## Similtude et nombres adimensionnels

*En connaître un, c'est les connaître tous (proverbe latin)*

**Citation du livre** *Fluid Mechanics and Thermodynamics of Turbomachinery* **de** *S.L.Dixon*

Le débit d'air circulant par un ventilateur, qui opère à  $N = 800$ rpm, est de  $Q = 425 m^3/min$ . L'augmentation de la pression statique est de  $\Delta p =$ 7.6cm d'H<sub>2</sub>O, tandis que celle de la pression totale est de  $\Delta p_0 = 10$ cm **d'H<sub>2</sub>O**. Le rendement total-à-total est de  $\eta = 75$ %. Les conditions de stagnation (d'arrêt) à l'entré sont:  $T_{01} = 20^0 C$  et  $p_{02} = 1 bar$ 

On dispose d'un **deuxième ventilateur**, géométriquement similaire, dont sa grandeur est **½ fois** celle du premier. La vitesse de rotation de ce ventilateur est de  $N_2 = 1000$ rpm et il opère sur un point de similitude dit homologue. Sachant que les **conditions thermodynamiques à l'entrée son les mêmes** pour les deux cas, on doit trouver:

Le **débit** d'air, l'augmentation de la **pression statique** et la variation de **pression totale** dans le ventilateur à échelle réduite

### Débit & pression totale

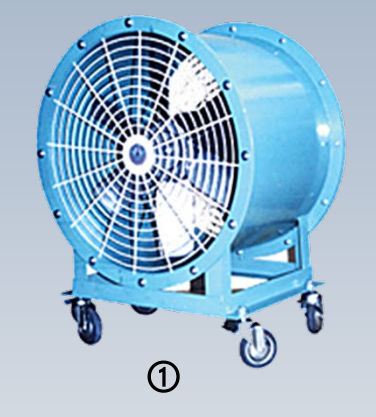

$$
\phi = \left(\frac{Q}{ND^3}\right)_1 = \left(\frac{Q}{ND^3}\right)_2
$$
\n
$$
Q_2 = Q_1 \left(\frac{D_2}{D_1}\right)^3 \left(\frac{N_2}{N_1}\right)
$$
\n
$$
\psi = \left(\frac{\Delta p_0}{\rho N^2 D^2}\right)_1 = \left(\frac{\Delta p_0}{\rho N^2 D^2}\right)_2
$$
\n
$$
\Delta p_{02} = \Delta p_{01} \left(\frac{\rho_2}{\rho_1}\right) \left(\frac{D_2}{D_1}\right)^2 \left(\frac{N_2}{N_1}\right)^2
$$

#### Pression statique

$$
\left(\frac{\Delta(p+\rho V^2/2)}{\rho N^2 D^2}\right)_2 = \left(\frac{\Delta(p+\rho V^2/2)}{\rho N^2 D^2}\right)_1
$$
 (faible nombre de Mach)  

$$
\left(\frac{\Delta p}{\rho N^2 D^2}\right)_2 + \left(\frac{\Delta(V^2/2)}{N^2 D^2}\right)_2 = \left(\frac{\Delta p}{\rho N^2 D^2}\right)_1 + \left(\frac{\Delta(V^2/2)}{N^2 D^2}\right)_1
$$
  

$$
\left(\frac{\Delta(V^2/2)}{N^2 D^2}\right)_2 = \left(\frac{\Delta(V^2/2)}{N^2 D^2}\right)_1
$$
 
$$
\longrightarrow \boxed{\text{Similitude cinématique}}
$$

$$
\Delta p_2 = \Delta p_1 \left(\frac{\rho_2}{\rho_1}\right) \left(\frac{D_2}{D_1}\right)^2 \left(\frac{N_2}{N_1}\right)^2
$$

#### Terrasse de culture

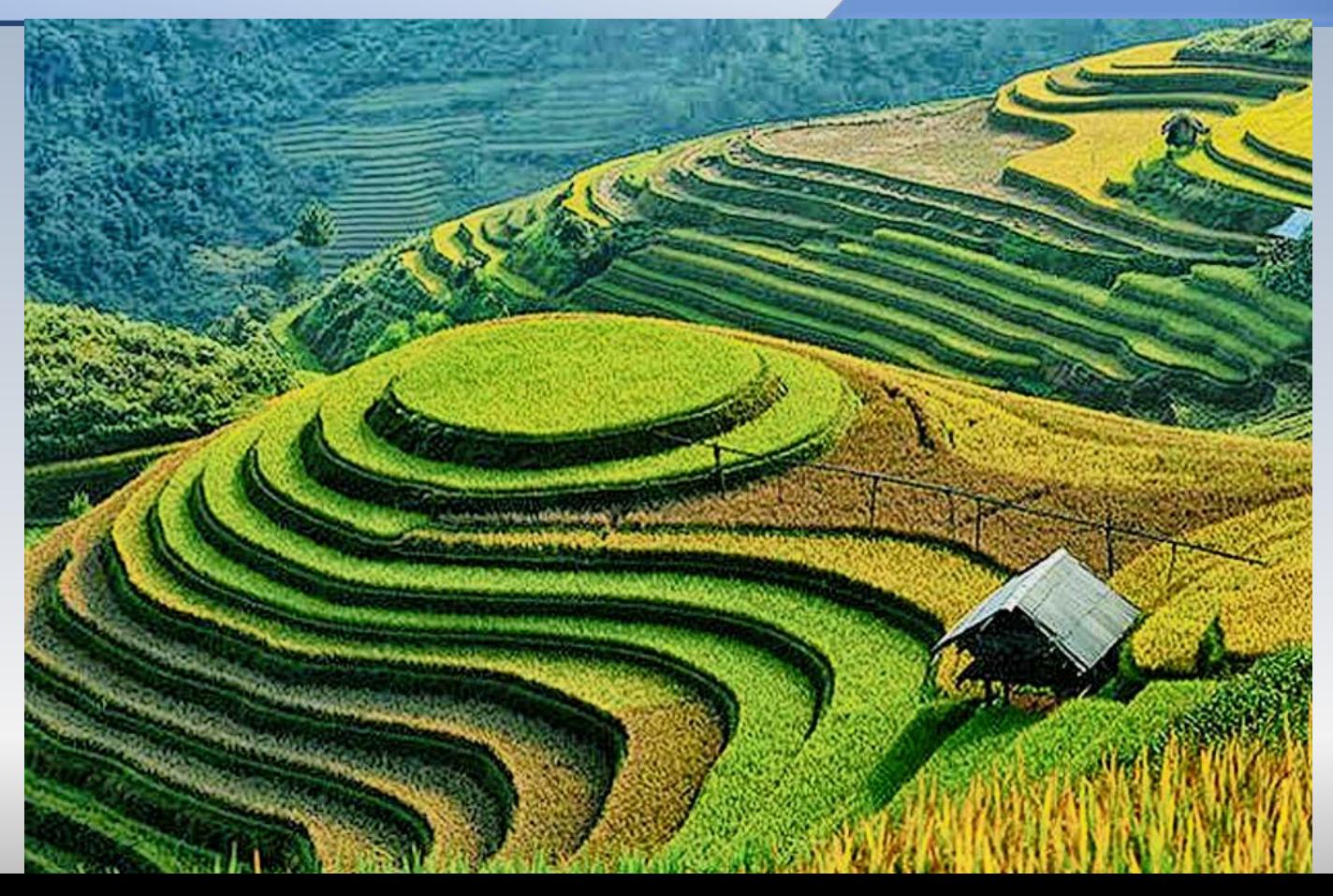

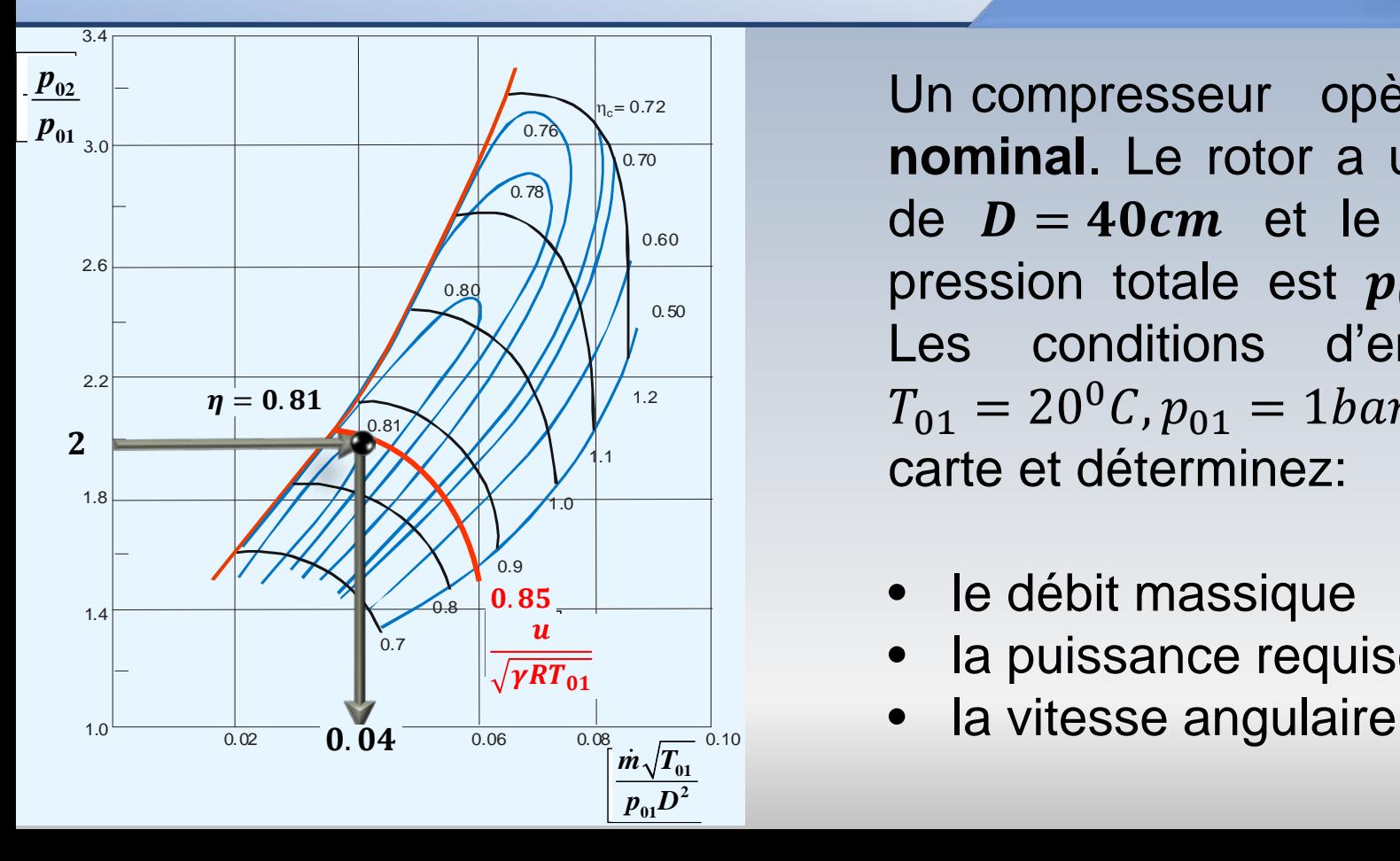

Un compresseur opère au **point nominal**. Le rotor a un diamètre de  $D = 40cm$  et le rapport de pression totale est  $p_{02}/p_{01} = 2$ . Les conditions d'entrée sont  $T_{01} = 20^{0}C, p_{01} = 1 bar$ . Utilisez la carte et déterminez:

- le débit massique
- la puissance requise
- 

$$
R = 287 J/kgK
$$
,  $\gamma = 1.4$   $D = 40cm$ ,  $p_{02}/p_{01} = 2$ ,  $T_{01} = 20^{0}C$ ,  $p_{01} = 1bar$ 

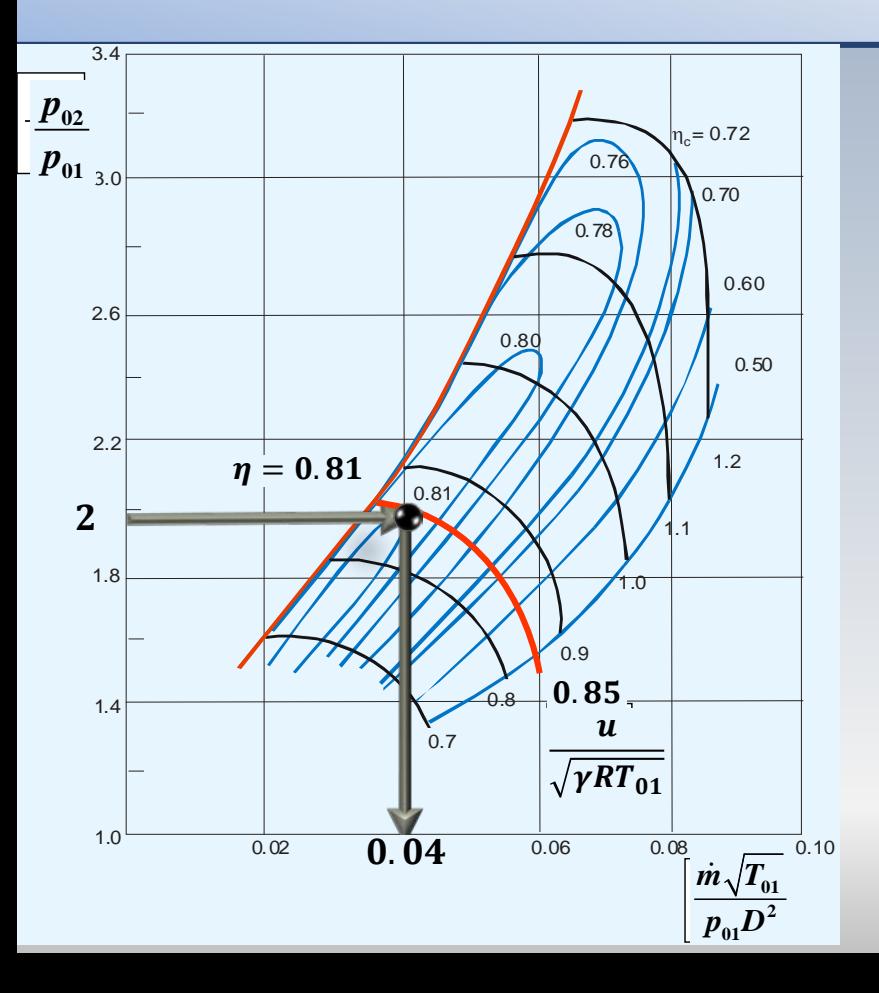

#### **Alors**

$$
\frac{\dot{m}\sqrt{RT_{01}}}{p_{01}D^2} = 0.04, \quad \eta = 0.81,
$$
  

$$
\frac{u}{\sqrt{\gamma RT_{01}}} = 0.85
$$
  

$$
\rightarrow \quad \dot{m} = 0.04 \frac{p_{01}D^2}{\sqrt{RT_{01}}}
$$
  

$$
\dot{m} = 0.04 \times \frac{10^5 \times (0.4)^2}{\sqrt{293 \times (287)}}
$$
  

$$
= 2.21 \, kg/s
$$

$$
R = 287 J/kgK
$$
,  $\gamma = 1.4$   $D = 40cm$ ,  $p_{02}/p_{01} = 2$ ,  $T_{01} = 20^0C$ ,  $p_{01} = 1bar$ 

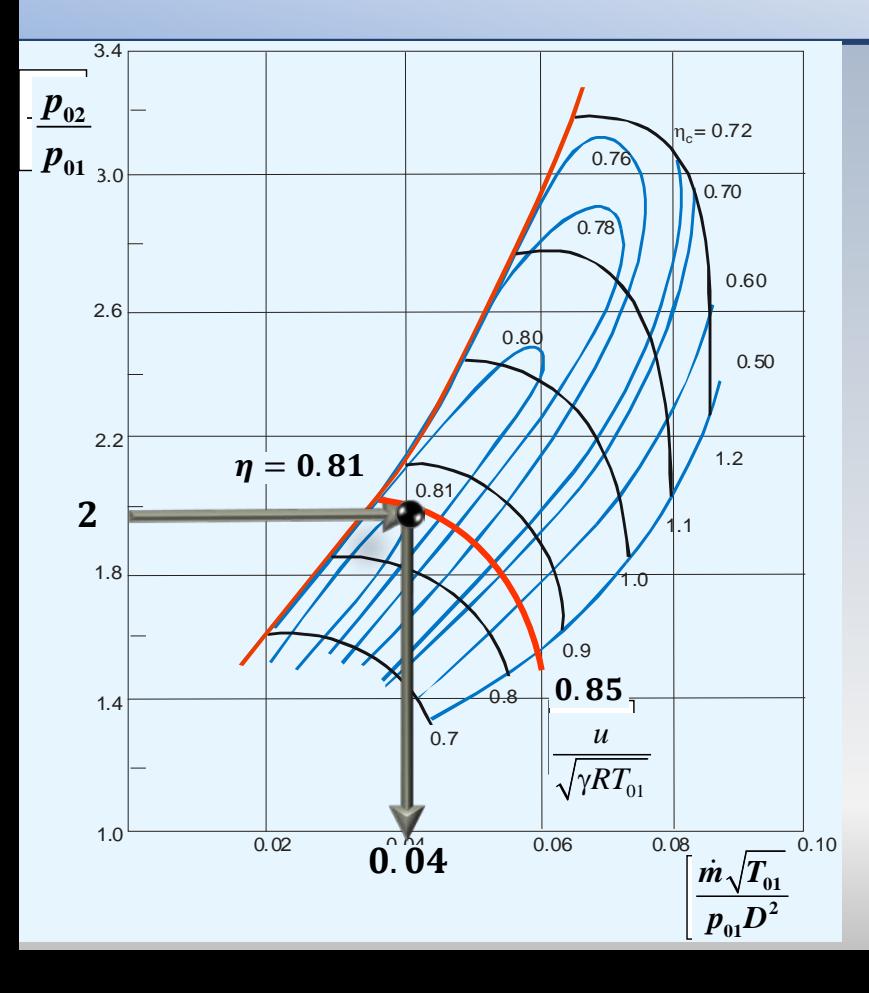

La puissance

$$
T_{02s} = T_{01} \left(\frac{p_{02}}{p_{01}}\right)^{\gamma - 1/\gamma}
$$

$$
T_{02s} = 293(2)^{0.4/1.4} = 357K
$$

$$
\eta = \frac{T_{02s} - T_{01}}{T_{02} - T_{01}} \qquad T_{02} - T_{01} = 79K
$$

$$
\dot{W} = \frac{\dot{m}\gamma R}{(\gamma - 1)} (T_{02} - T_{01}) = 175.365 kW
$$

$$
R = 287 J/kgK
$$
,  $\gamma = 1.4$   $D = 40cm$ ,  $p_{02}/p_{01} = 2$ ,  $T_{01} = 20^0C$ ,  $p_{01} = 1bar$ 

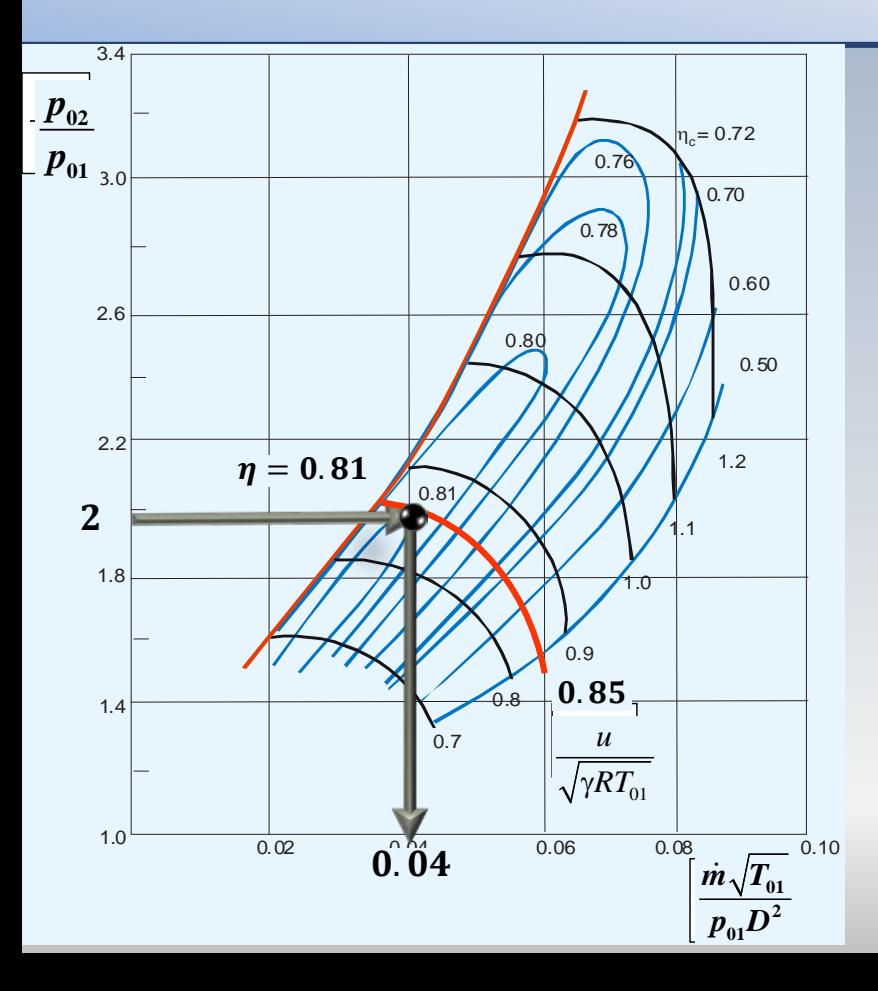

La vitesse angulaire

$$
\frac{DN/2}{\sqrt{\gamma RT_{01}}} = 0.85
$$

$$
DN=583\,m/s
$$

$$
N=DN/D=1458rad/s
$$

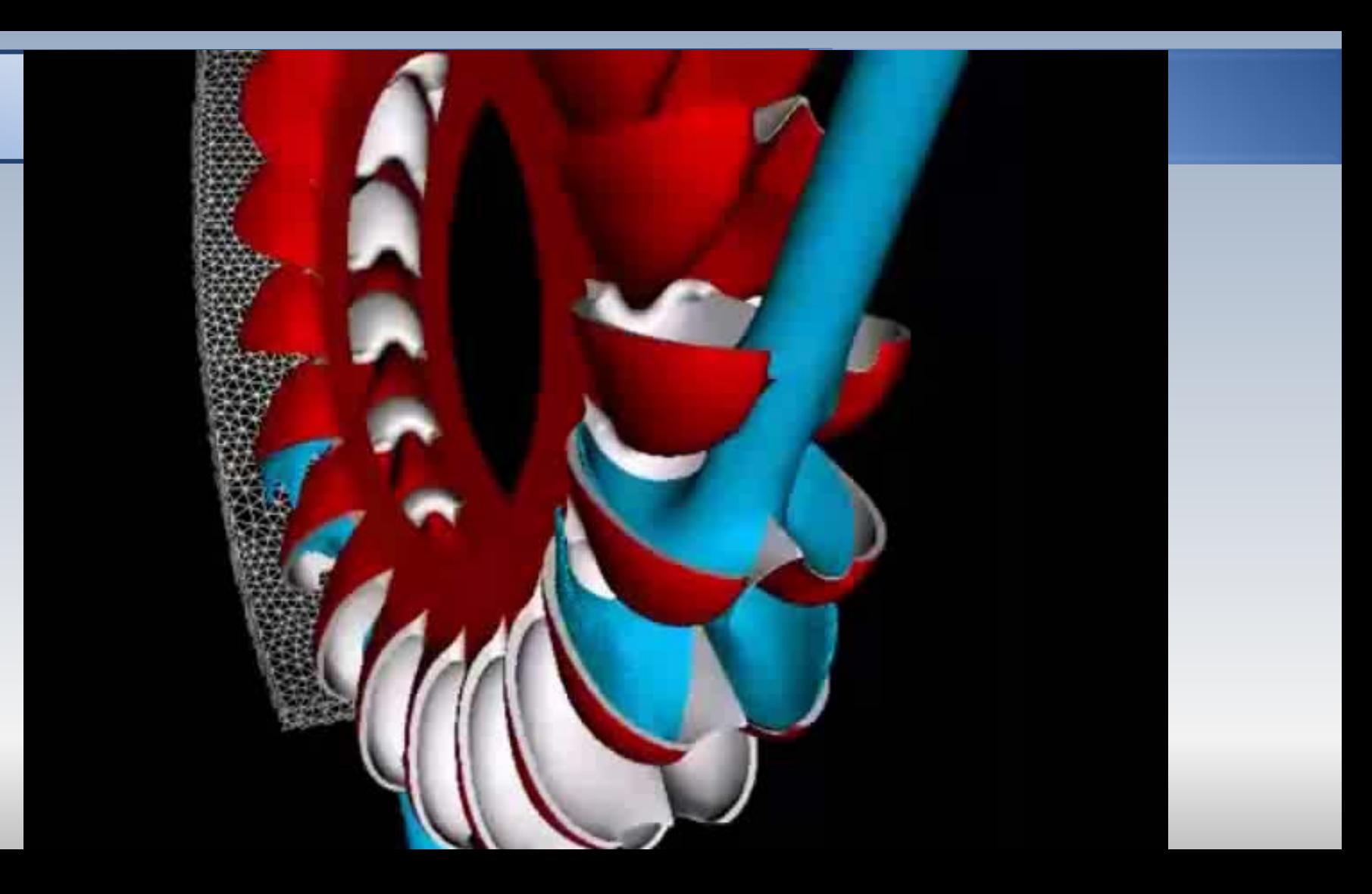

On propose la construction d'une turbine de type **Pelton** ayant les **mêmes caractéristiques** que celles d'un design existant. Les paramètres **de vitesse** et de **puissance** sont données par une **carte de rendement**. Sur l'axe des abscisses on trouve les paramètres  $N_{11} = N D/H^{1/2}$  , tandis que sur l'axe des ordonnées on trouve le coefficient  $P_{11} = \dot{W}/(H^{3/2}D^2)$  Le rendement  $\eta$ et la vitesse spécifique dimensionnelle dans le système métrique sont représentés par des isocontours. La charge ou chute nette pour l'aménagement hydroélectrique est de  $H = 300m$  et la puissance produite est  $W = 20000kW$ .

Considérez *un seul injecteur* et sur la base *du point de design* **(***le point nominal*), déterminez: *la vitesse de rotation*, *le diamètre du jet de l'injecteur et le diamètre de la roue.*

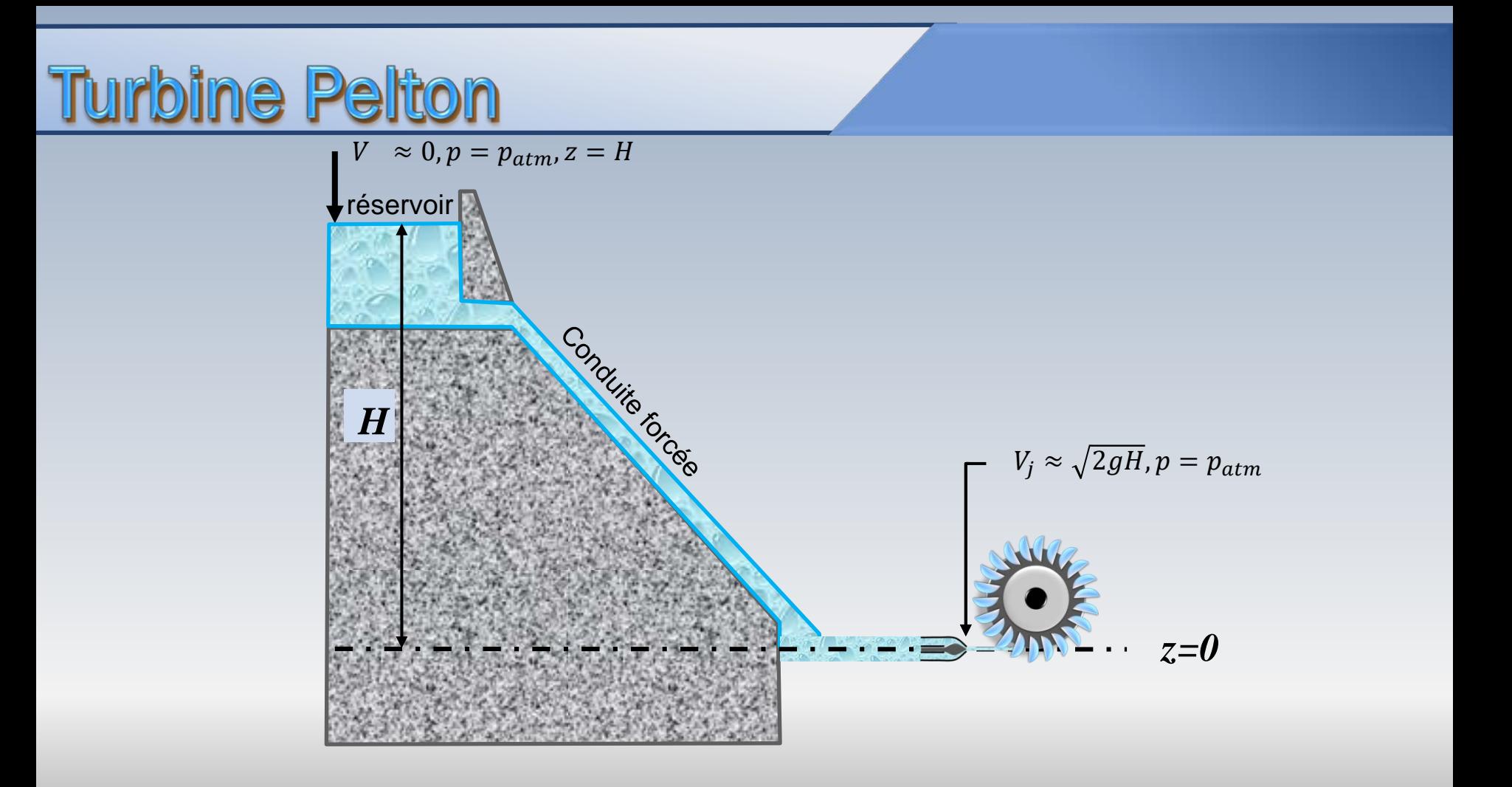

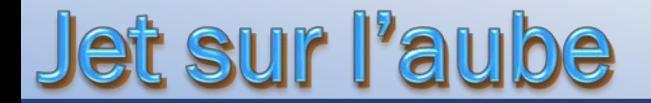

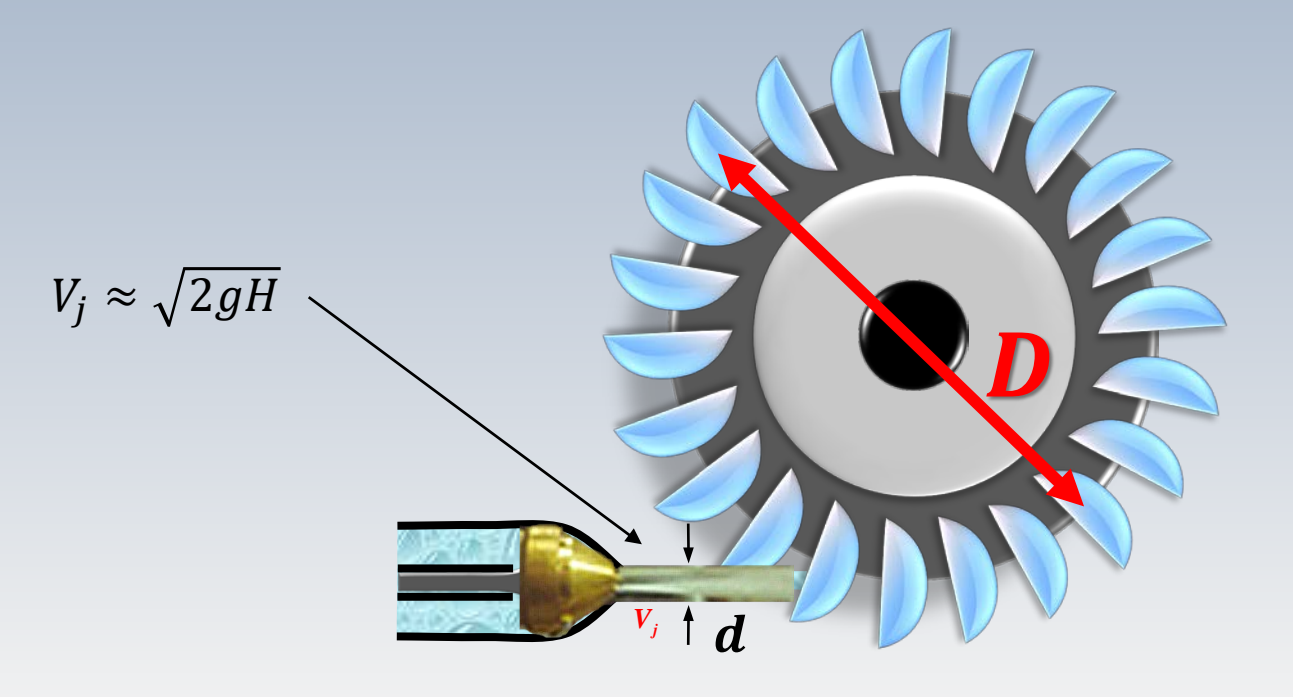

*Un seul injecteur* et sur la base *du point de design* **(l***e point nominal*), déterminez: Problème *la vitesse de rotation*, *le diamètre du jet de l'injecteur et le diamètre de la roue.*

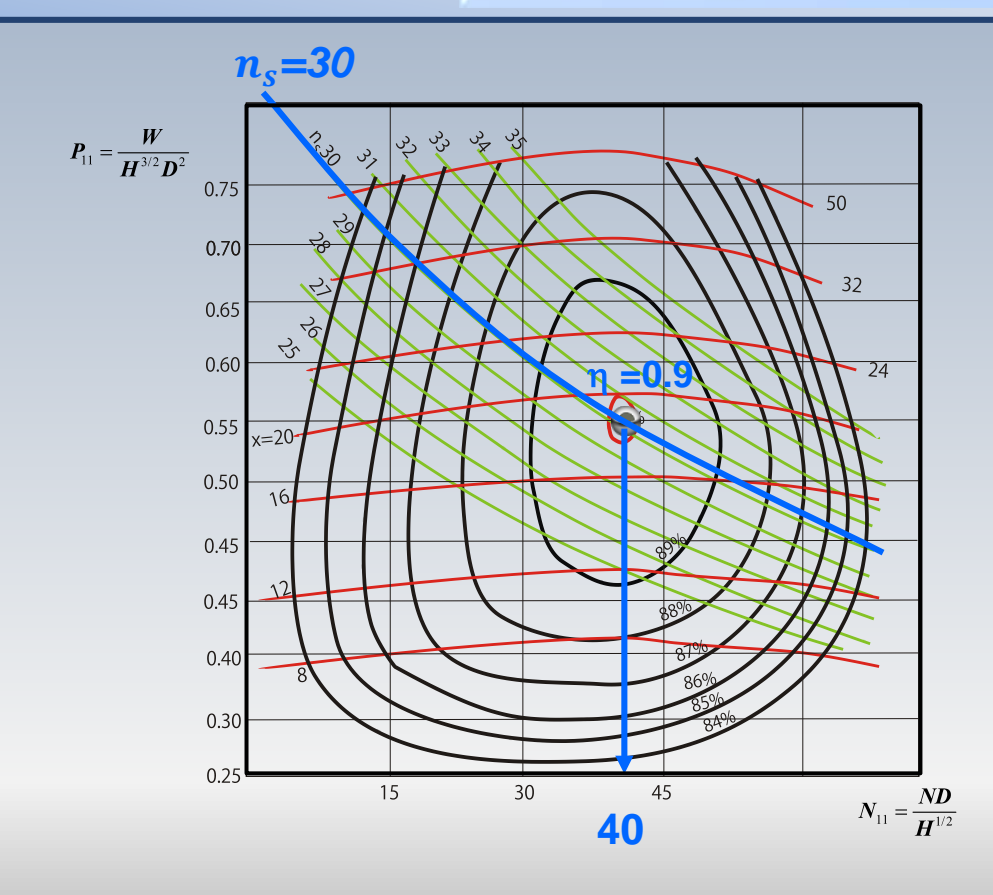

**Remarque: ns** a été calculée avec la puissance en *CV*, la vitesse en *rpm* et la hauteur en **mètres**

1/2  $s = \frac{1}{5/4}$ *NW n*  $=\frac{N\dot{W}}{H^5}$ 

*H=300m*  $\dot{W} = 20000 \, \text{kW}$ 

$$
\eta = 0.9,
$$
\n $n_s = 30,$ \n $\frac{ND}{H^{1/2}} = 40$ 

…sur la base *du point de design* **(***le point nominal*), déterminez…

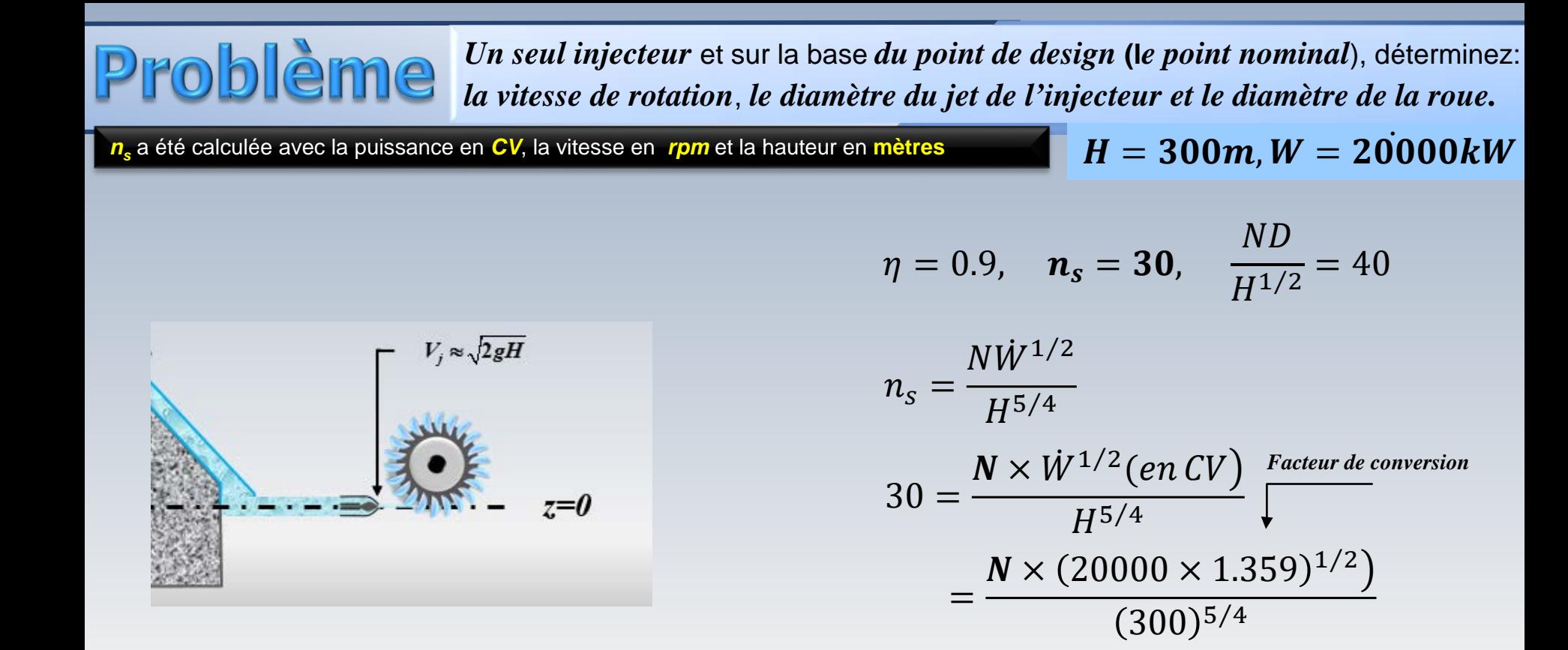

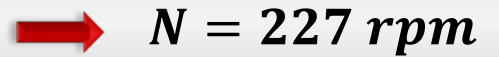

*Un seul injecteur* et sur la base *du point de design* **(l***e point nominal*), déterminez: *la vitesse de rotation*, *le diamètre du jet de l'injecteur et le diamètre de la roue.*

 $n_s$  a été calculée avec la puissance en CV, la vitesse en *rpm* et la hauteur en mètres  $M=300m, W=20000kW$ 

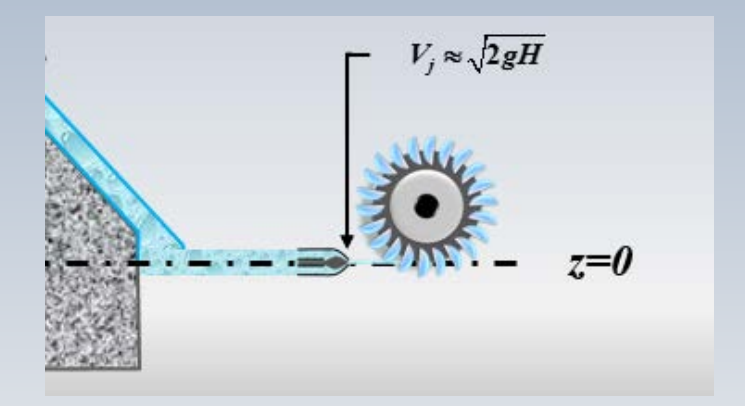

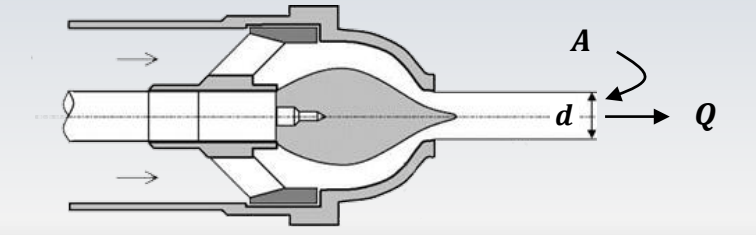

#### **Diamètre du jet?**

La section du jet est supposée circulaire. Alors  $A = \pi d^2/4$ 

Nous chercherons l'aire à partir du débit  $Q$  et de la vitesse du jet  $V$ La vitesse du jet est estimée par

$$
V \approx \sqrt{2gH} = \sqrt{2 \times 9.81 \times 300}
$$

$$
= 76.7 \, m/s
$$

*Un seul injecteur* et sur la base *du point de design* **(l***e point nominal*), déterminez: **Problème** *la vitesse de rotation*, *le diamètre du jet de l'injecteur et le diamètre de la roue.*

*ns* a été calculée avec la puissance en *CV*, la vitesse en *rpm* et la hauteur en **mètres**

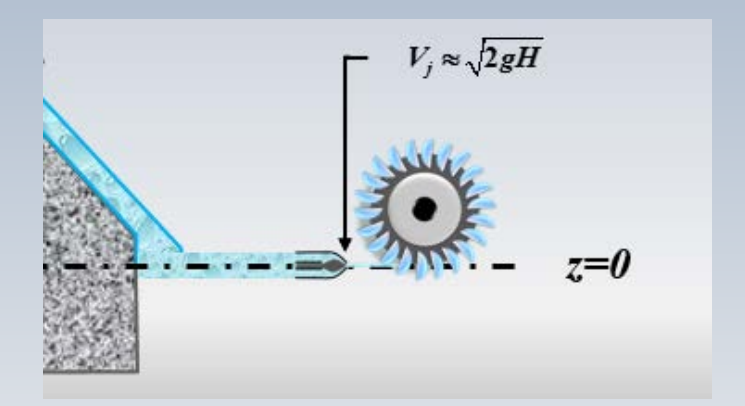

Le débit apparait implicitement dans l'équation pour la puissance, qui correspond à l'énergie potentielle par unité de temps fois

 $H = 300m, \dot{W} = 20000kW$ 

le rendement

 $\dot{W} = \eta \rho \mathbf{Q} g H$ 

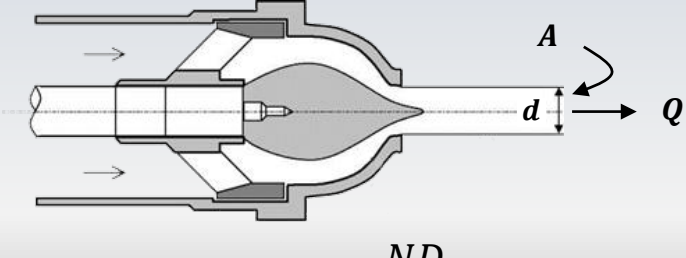

$$
\eta = 0.9
$$
,  $n_s = 30$ ,  $\frac{ND}{H^{1/2}} = 40$ 

$$
Q=7.55\,m^3/s
$$

$$
A = Q/V = 7.55/76.7
$$

 $= 0.09845 m^2$ 

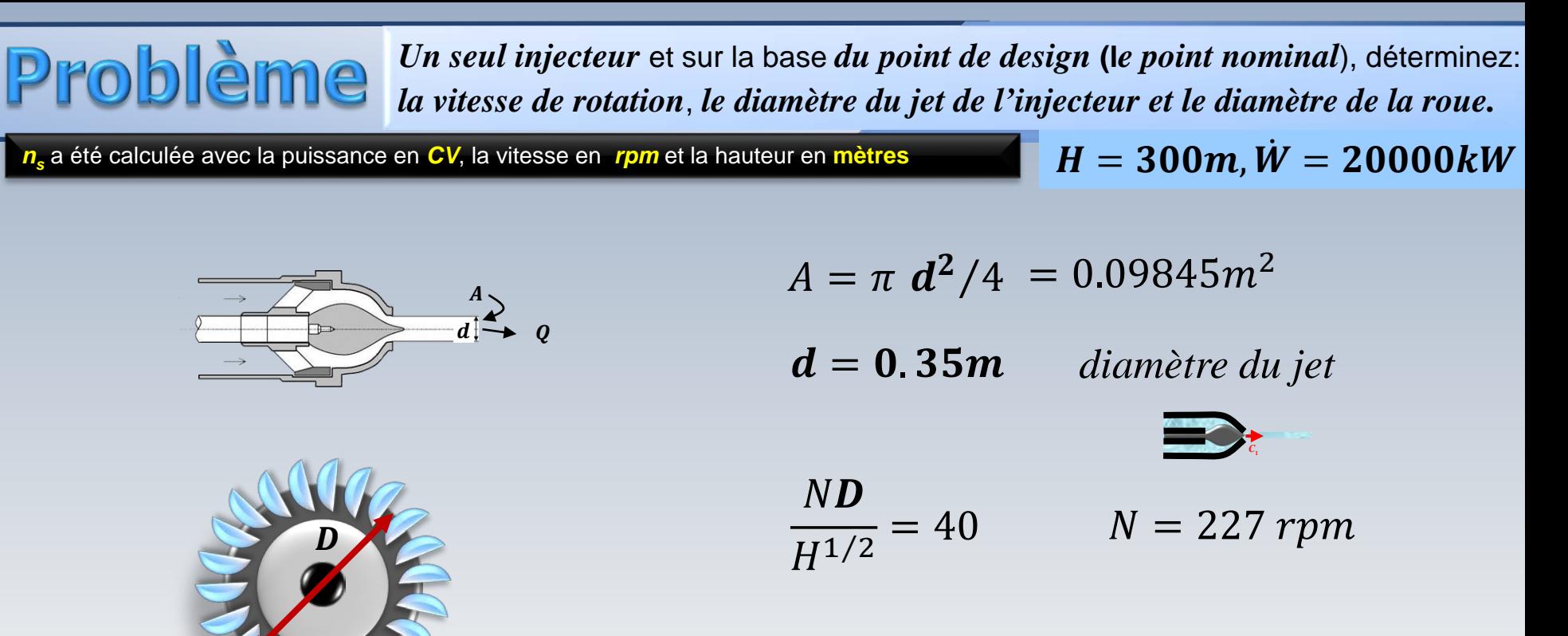

= . *diamètre de la roue*

 $\eta = 0.9$ ,  $n_s = 30$ ,  $\frac{ND}{H^{1/2}} = 40$ 

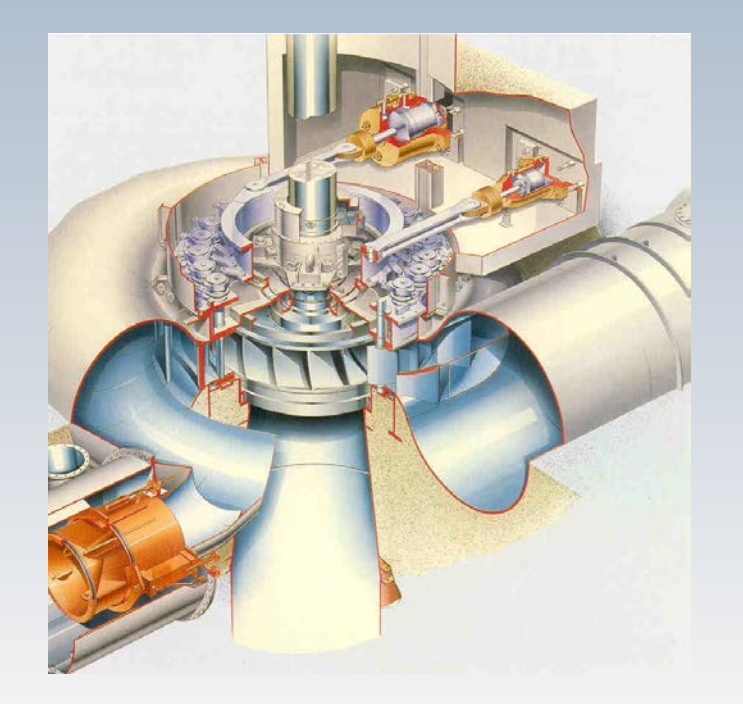

Une turbine Francis (simple), opère avec une charge  $H = 60m$  et un débit  $Q = 30 m^3/s$ . Le rendement est  $\eta = 88\%$ . Utilisez la carte et estimez les  $rpm$  et le diamètre  $D$ de la roue.

Notez que la vitesse spécifique  $n_s$ affiché sur la carte a été calculée avec une puissance en **HP**.

Supposez  $H_s = +3m$ 

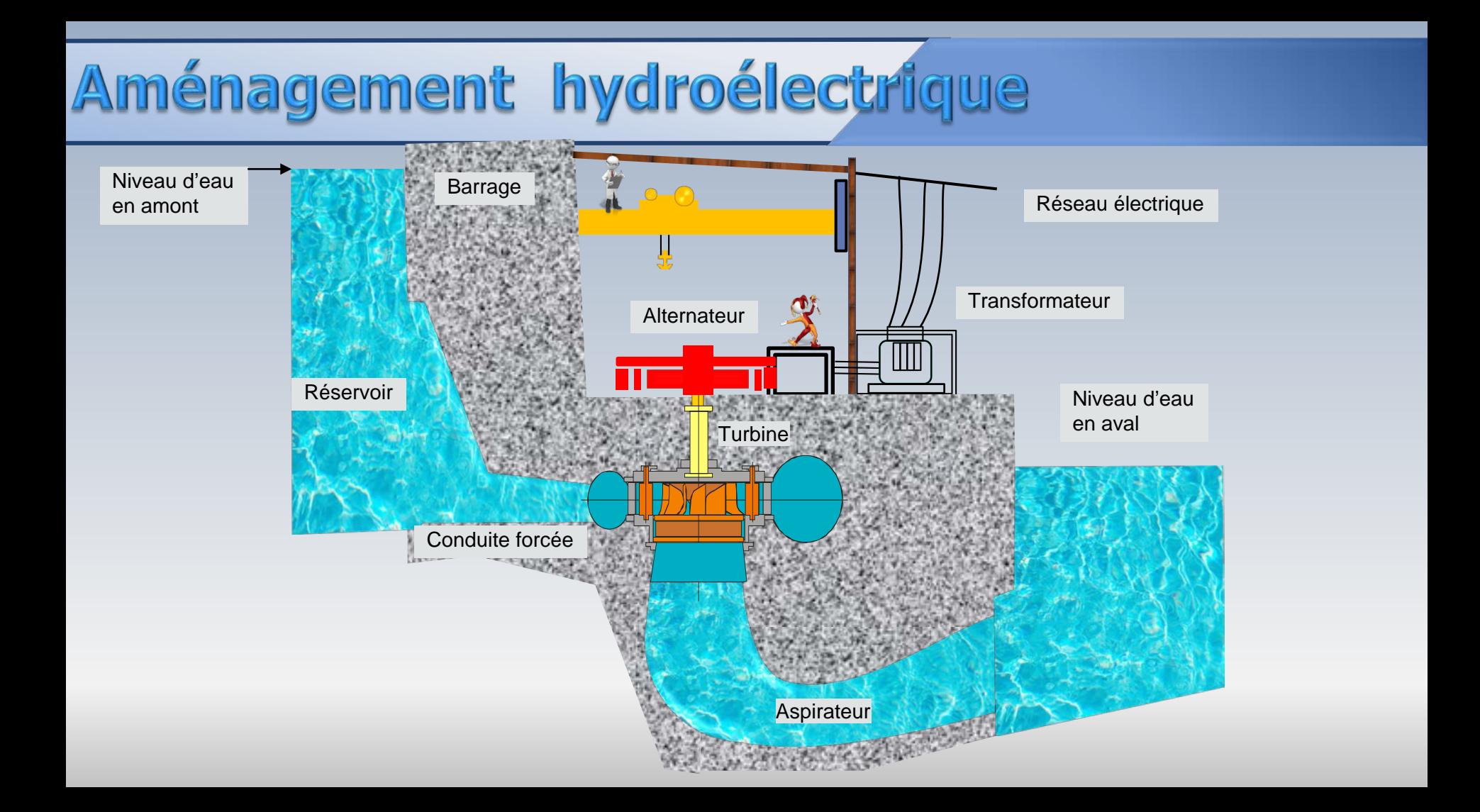

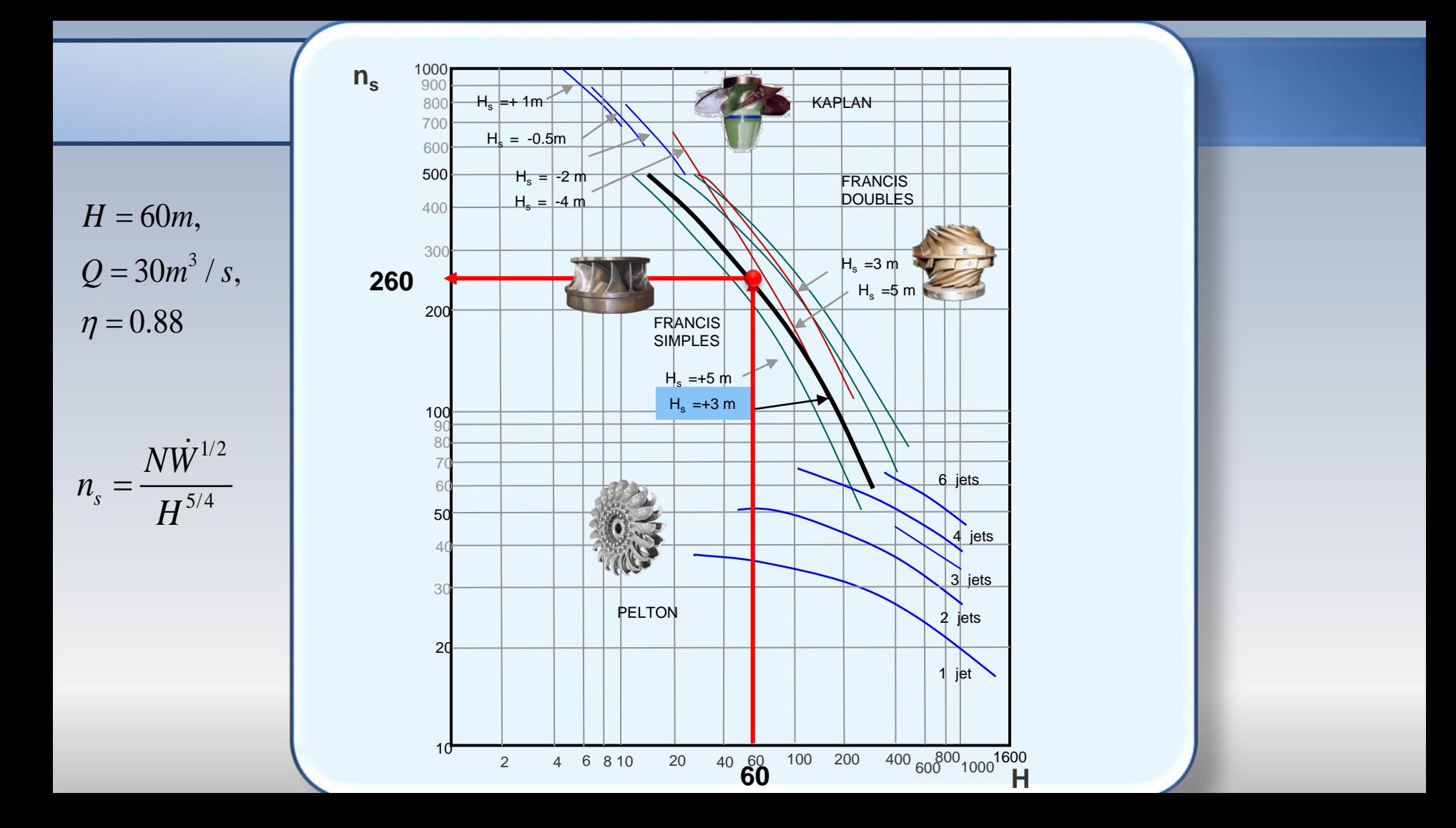

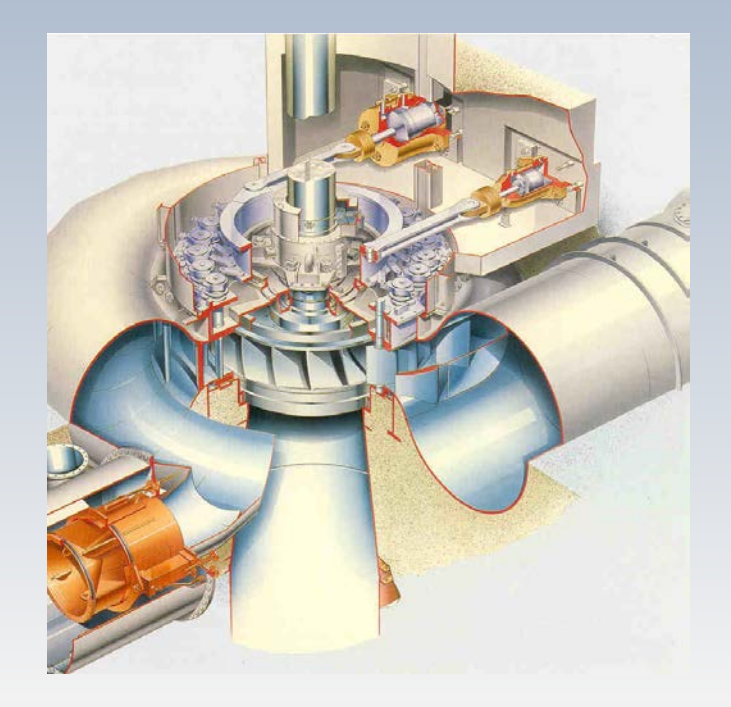

La vitesse spécifique  $n_s$  est donnée par  $n_s = \frac{N \dot{W}^{1/2}}{H^{5/4}}$ 

pour calculer N(rpm) il nous faut trouver d'abord  $\dot{W}$  en  $HP$ 

$$
\dot{W} = \frac{\eta \rho QgH}{745.7} = 20836HP
$$

 $1HP = 745.7 *Watts*$ 

$$
H=60m, Q=30\,m^3/s, \eta=0.88
$$

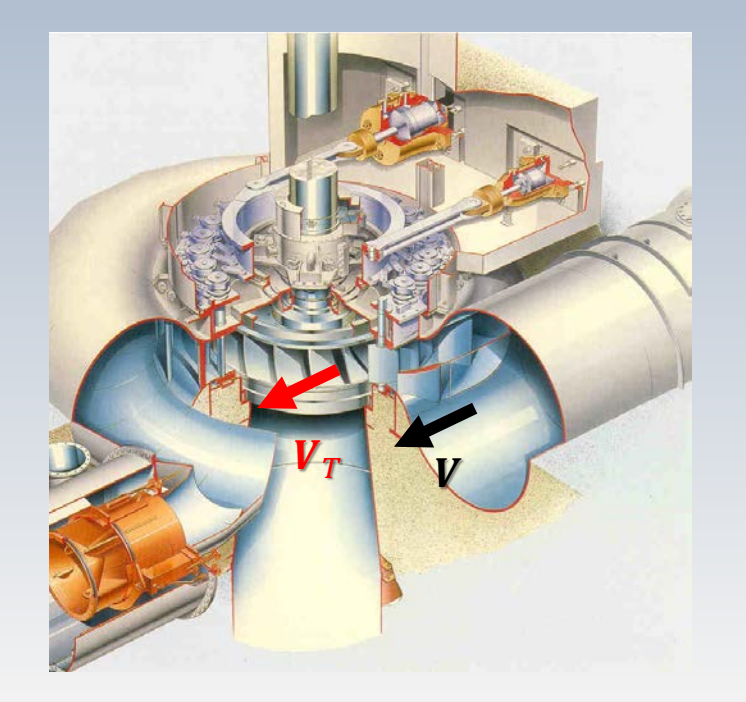

#### $\frac{1}{4}$ / $\dot{W}^{1/2}$  = 3

La limite théorique de la vitesse tangentielle de la roue $\bm V_{\bm T}$ , est donnée par la vitesse maximale de l'écoulement en périphérie , s'il n'y avait aucune perte entre le réservoir et ce point . Ceci est  $N = n_s H^5$ <br>La limite t<br>tangentielle<br>donnée pa<br>de l'écoule<br>s'il n'y ava<br>réservoir e<br>décrit par

décrit par  
\n
$$
V = \sqrt{2gH} ≈ V_T = \frac{πDN}{60}
$$
\nApproximation grossière, mais..

 $D=2.1$ 

Dans les problèmes suivants nous trouverons des données utilisés par I 'industrie (EE.UU) que ne suit pas le SI

Nous rappelons que dans le contexte industriel, la valeur numérique correspondante à la vitesse spécifique, en  $rpm$ , changera en fonction de unités choisies

Cependant, la valeur de **toute quantité adimensionnelle est universelle et indépendante du système d'unités**

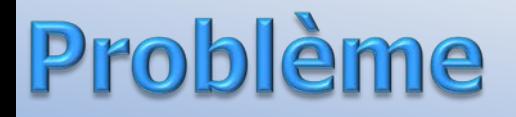

Pour une pompe, nous avons les données:

 $H = 70$  pi,  $Q = 5.35$  pi<sup>3</sup>/s,

 $n = 870$  rpm,  $g = 32.2$   $pi^2/s$ 

Nous devons calculer

- La vitesse spécifique adimensionnelle  $N_s$
- La vitesse spécifique dimensionnelle  $n_a$ avec  $Q$  en  $gpm(gallons/minute)$

$$
\begin{cases}\nH = 70 \text{ pi}, Q = 5.35 \text{ pi}^3 / \text{s}, \\
n = 870 \text{ rpm}, g = 32.2 \text{ pi}^2 / \text{s}\n\end{cases}
$$

Vitesse  $N_s$ 

$$
N_s = n \left(\frac{2\pi}{60}\right) \frac{\sqrt{Q}}{(gH)^{3/4}}
$$

$$
= 870 \left(\frac{\pi}{30}\right) \frac{\sqrt{5.35}}{(32.2 \times 70)^{3/4}}
$$

 $= 0.6442$ *1 pi3/s=448.8 gpm*

$$
n_q = n \frac{\sqrt{Q}}{H^{3/4}} = 870 \times \frac{\sqrt{2401}}{70^{3/4}}
$$

 $= 70$  pi,  $Q = 5.35$  pi<sup>3</sup>/s,

 $n = 870$  rpm,  $g = 32.2 \pi r^2/3$ 

Vitesse  $\boldsymbol{n_q}$ 

$$
n_q = 1.7612 \times 10^3 \left( \frac{rpm - (gpm)^{1/2}}{pi^{3/4}} \right)
$$

Les caractères en gris pâle ne sont qu'un aide -mémoire pour se rappeler que la **valeur numérique** de  $n_q$ , en rpm, a été obtenue avec un débit en  $gpm$ (initialement en  $\bm{pi^3}/\bm{s})$  et une hauteur en  $\bm{p}$ 

#### **Exemple**

$$
n_q=\frac{NQ^{1/2}}{H^{3/4}}
$$

Pour une pompe centrifuge, on a les données suivantes:  $n = 885$  rpm,  $Z = 6$  pales,  $\eta_H = 0.92$  (rendement hydraulique)  $Q = 10000$  gpm (gallons/ minute),  $D_2 = 38 \text{ po}$ , (le diamètre en sortie)  $\beta_{2a} = 68.4^0$ , (l'angle à la sortie)

Pour cette pompe, on a trouvé une relation industrielle empirique  $\Phi_2 = n_a/15900$  et on peut supposer que  $c_{1u} = 0$ 

On vous demande de calculer:  $U_2$ ,  $W_{2m}$ ,  $c_{2u}$ ,  $H_{th\acute{e}o}$  (eq. Euler), H. Tenez compte du glissement !

…

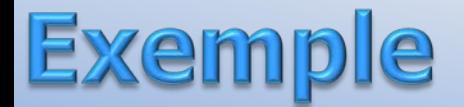

$$
n_q=\frac{NQ^{1/2}}{H^{3/4}}
$$

On vous suggère d'estimer, dans un premier temps, la vitesse spécifique,  $n_q$  = 1000

Cette hypothèse doit être vérifiée à l'aide de vos résultats

10,000

$$
U_2
$$
,  $w_{2m}$ ,  $c_{2u}$ ,  $H_{th\acute{e}o}$ ,  $H$ ?

| $U_2$ , $W_{2m}$ , $C_{2u}$ , $H_{th\acute{e}o}$ , $H$ ? | $Z = 6$ | $D_2 = 38$ po<br>Q = 10 000 gpm<br>p = 68.4° | $D_2 = 38$ po<br>n = 885 rpm<br>n $n_e = 1000$ |
|----------------------------------------------------------|---------|----------------------------------------------|------------------------------------------------|
|----------------------------------------------------------|---------|----------------------------------------------|------------------------------------------------|

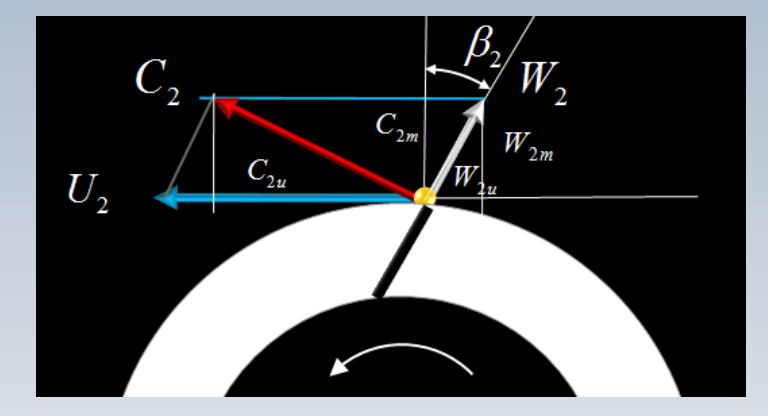

 $1pi = 12po$ 

$$
U_2 = \frac{\pi D_2 n}{60} = \frac{\pi (38/12)885}{60}
$$
  
= 146.7 p i/s

Relation industrielle empirique

$$
\Phi_2 = \left(\frac{n_q}{15900}\right) = \frac{1000}{15900} = 0.082
$$

$$
\Phi_2 = \frac{c_{2m}}{U_2} = \frac{w_{2m}}{U_2}
$$

$$
\mathbf{U}_2, \mathbf{w}_{2m}, \mathbf{c}_{2u}, \mathbf{H}_{th\acute{e}o}, \mathbf{H}
$$
?

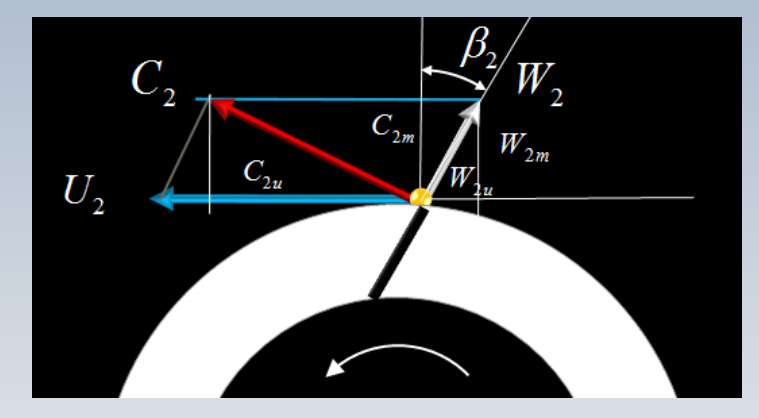

 $1pi = 12po$ 

$$
Z = 6
$$
  
\n $Q = 10000$  gpm  
\n $\beta_2 = 68.4^\circ$   
\n $\beta_1 = 0.92c$   
\n $\alpha_1 = 0$   
\n $n_q = 1000$ 

$$
c_{2m} = w_{2m} = \Phi_2 \mathsf{U}_2
$$

$$
=146.7\times0.082=12\ p\ i/s
$$

 $c_{2u}$  =?

Nous regardons le triangle de vitesses en détaille

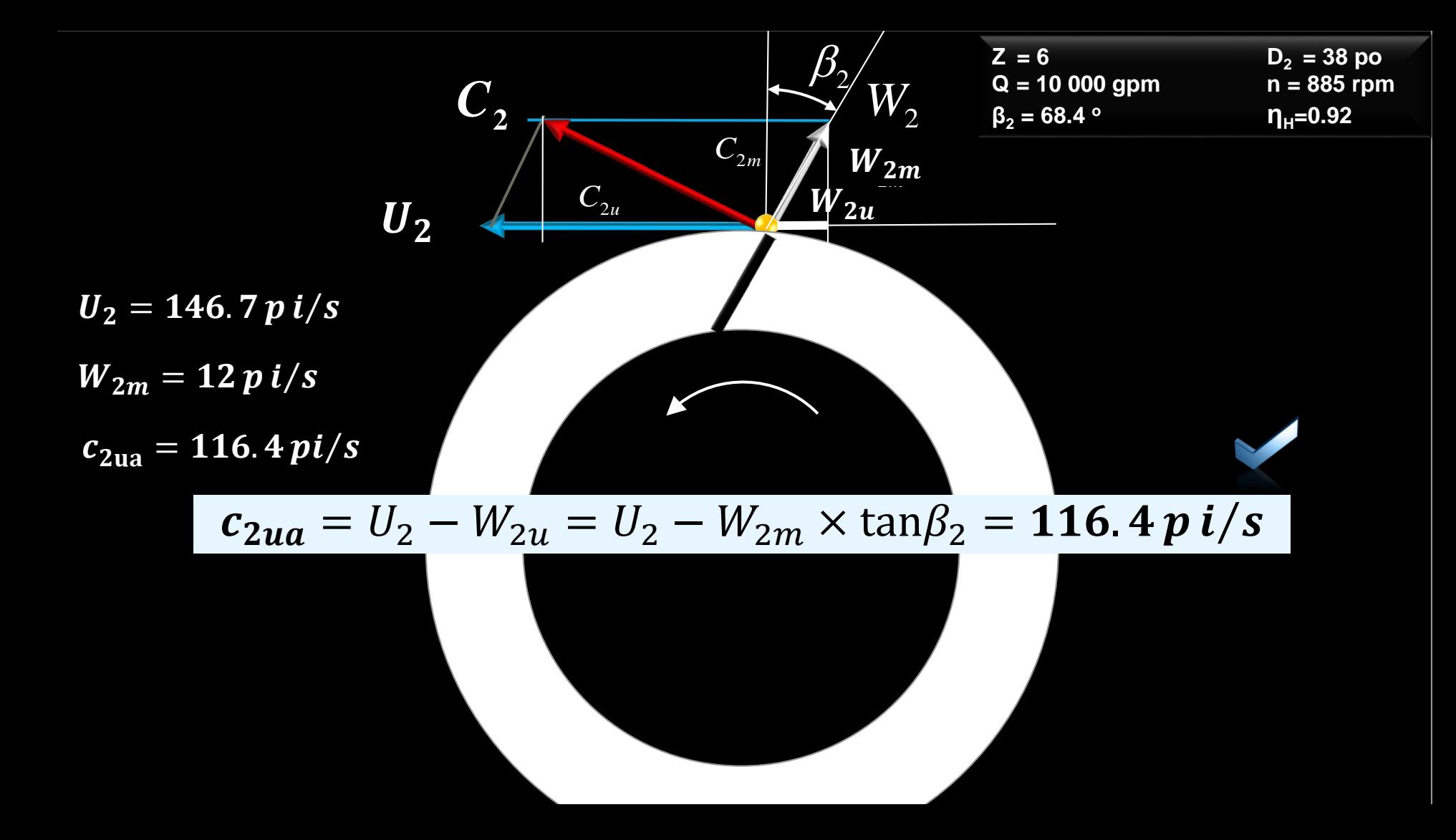

$$
\mathbf{U}_2, w_{2m}, c_{2u}, \mathbf{H}_{th\acute{e}o}, \mathbf{H}?
$$

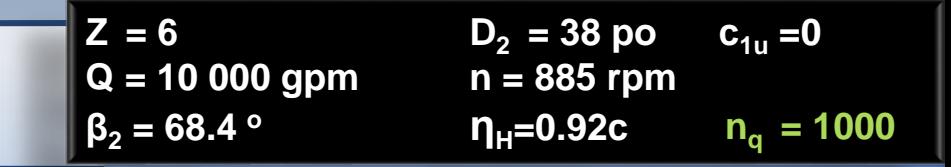

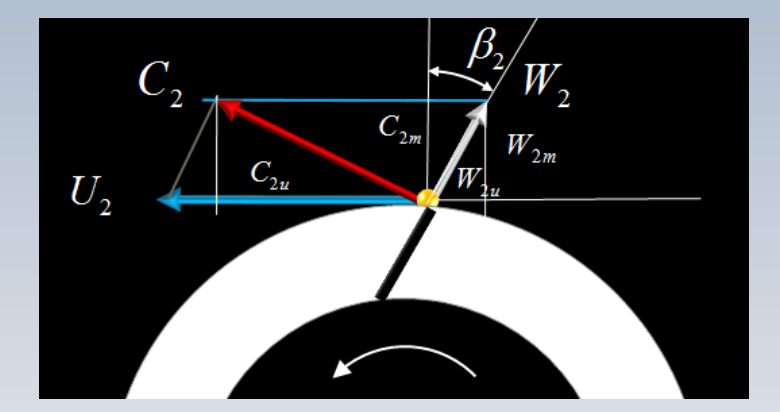

 $c_{2na} = 116.4 p i/s$ 

 $U_2 = 146.7 \, \text{p} \, \text{i/s}$ 

 $1pi = 12po$   $g(pi/s^2)$  $H_{th} =$  $c_{2ua}U_2 - \frac{C_1}{1}U_1$  $\overline{g}$ =  $116.4 \times 146.7$ 32.2 La hauteur théorique  $H_{th}$  est donnée par l'équation d'Euler  $=531 p$ 

> Pour calculer  $H$  réel nous devons tenir compte de l'effet du glissement ainsi que du rendement hydraulique

$$
\mathbf{U}_2, w_{2m}, c_{2u}, \mathbf{H}_{th\acute{e}o}, \mathbf{H}
$$
?

 $Z = 6$  $D_2 = 38$  po  $c_{1u} = 0$  $Q = 10000$  gpm  $n = 885$  rpm  $\beta_2 = 68.4$  $n_q = 1000$  $\eta_{\rm H}$ =0.92 $\rm c$ 

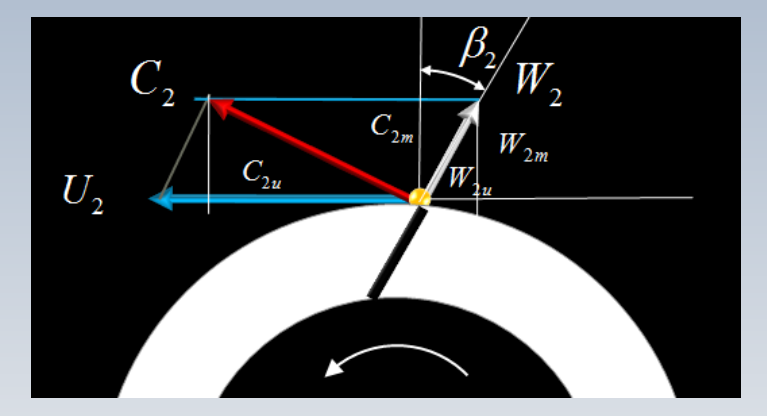

 $1pi = 12po$ 

 $c_{2ua} = 116.4 p i/s$ 

 $U_2 = 146.7 \, \text{p} \, \text{i/s}$ 

$$
\sigma_s = 1 - \frac{\sqrt{\cos \beta_{2a}}}{Z^{0.7}} = 0.8269
$$

$$
\sigma_s = \frac{c_{2uf}}{c_{2ua}}
$$

 $c_{2uf} = \sigma_s c_{2ua}$ 

 $c_{2uf} = 0.8269 \times 116.4 = 96.25 \,\text{p i/s}$ 

$$
\mathbf{U}_2, w_{2m}, c_{2u}, \mathbf{H}_{th\acute{e}o}, \mathbf{H}
$$
?

| $Z = 6$                   | $D_2 = 38 \text{ po}$ | $c_{1u} = 0$ |
|---------------------------|-----------------------|--------------|
| $Q = 10\ 000 \text{ gpm}$ | $n = 885 \text{ rpm}$ |              |
| $\beta_2 = 68.4^\circ$    | $\eta_H = 0.92$       | $n_q = 1000$ |

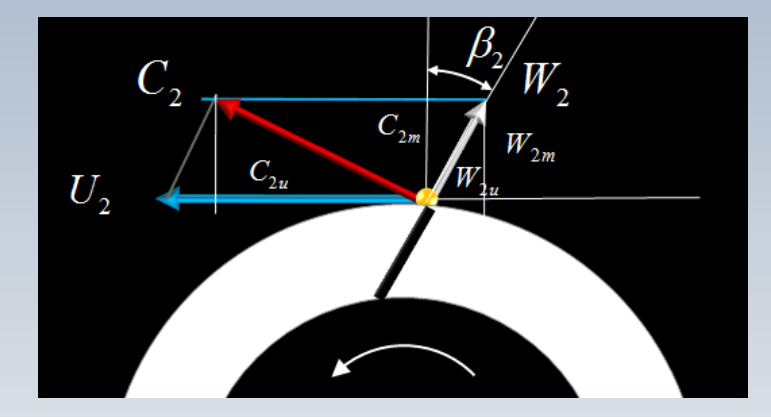

 $1pi=12po$ 

$$
H = \eta_H \frac{c_{2uf} U_2}{g}
$$
  
= 0.92 ×  $\frac{96.25 × 146.7}{32.2} =$   
= 403.43 *pi*

Vérification de la valeur de  $n_q$  $n_q =$  $NQ^{1/2}$  $\frac{1}{3/4}$  =  $885 \times (10000)^{0.5}$  $(403.43)^{0.75}$  $= 983.14$  rpm *Pas trop loin de la valeur proposée nq= 1000*

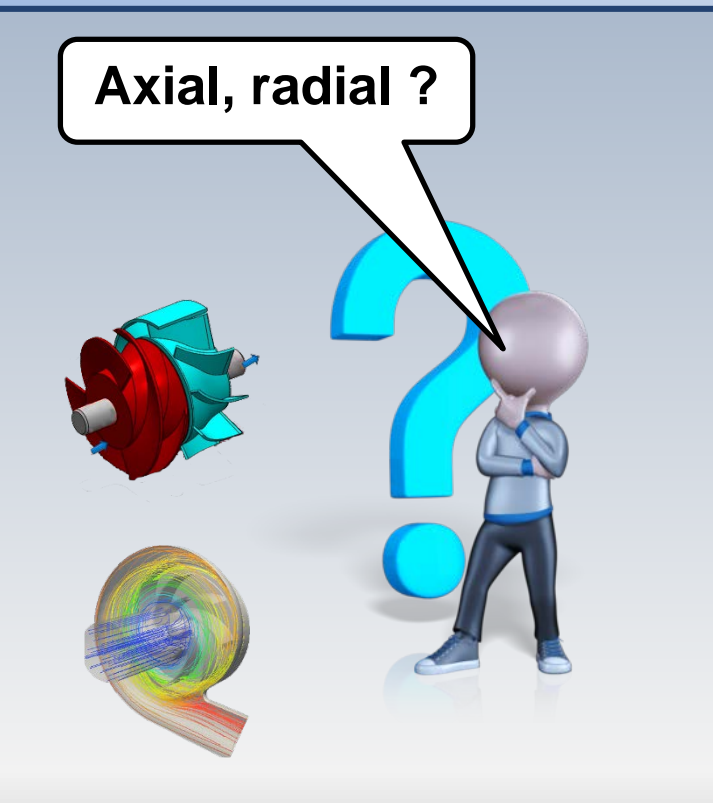

On doit estimer **le diamètre le rendement , et le type** d'une pompe satisfaisant les conditions suivantes

On utilisera le diagramme de Cordier, un graphique pour le rendement, la classification des pompes en fonction de  $n_{\bm{q}}$ ,  $H = 18pi$ ,  $Q = 250 gpm$ ,  $n = 15$ <br>On utilisera le diagramme<br>Cordier, un graphique por<br>rendement, la classifica<br>des pompes en fonction de<br>et le facteur de conversion  $1[pi^3/s] = 0.00223[gpm]$ 

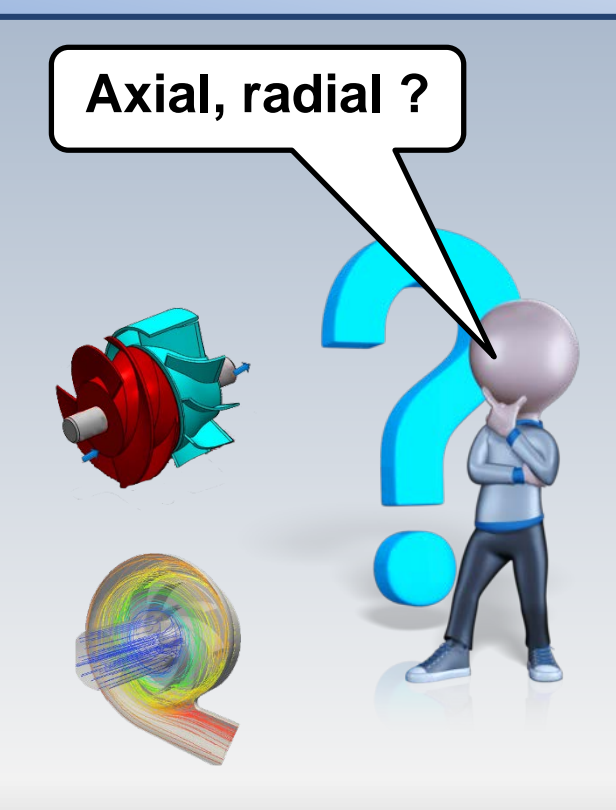

 $H = 18pi, Q = 250 gpm, n = 1500 rpm, g = 32.2 pi/s<sup>2</sup>$  $Q[pi^3/s] = 0.00223 \times Q[gpm]$ 

> Connaissant  $N_s$ , nous pouvons utiliser le diagramme de Cordier pour trouver  $D_s$

$$
N_s = n \left(\frac{2\pi}{60}\right) \times \frac{\sqrt{Q}}{(gH)^{3/4}}
$$
  
= 1500  $\left(\frac{\pi}{30}\right) \times \frac{\sqrt{250 \times 0.00223}}{(32.2 \times 18)^{3/4}}$   
g

 $= 0.992$ 

 $g = 32.2 \pi i/s^2$ 

 $H = 18pi, Q = 250 gpm = 0.5575pi^{3}/s, n = 1500 rpm$ 

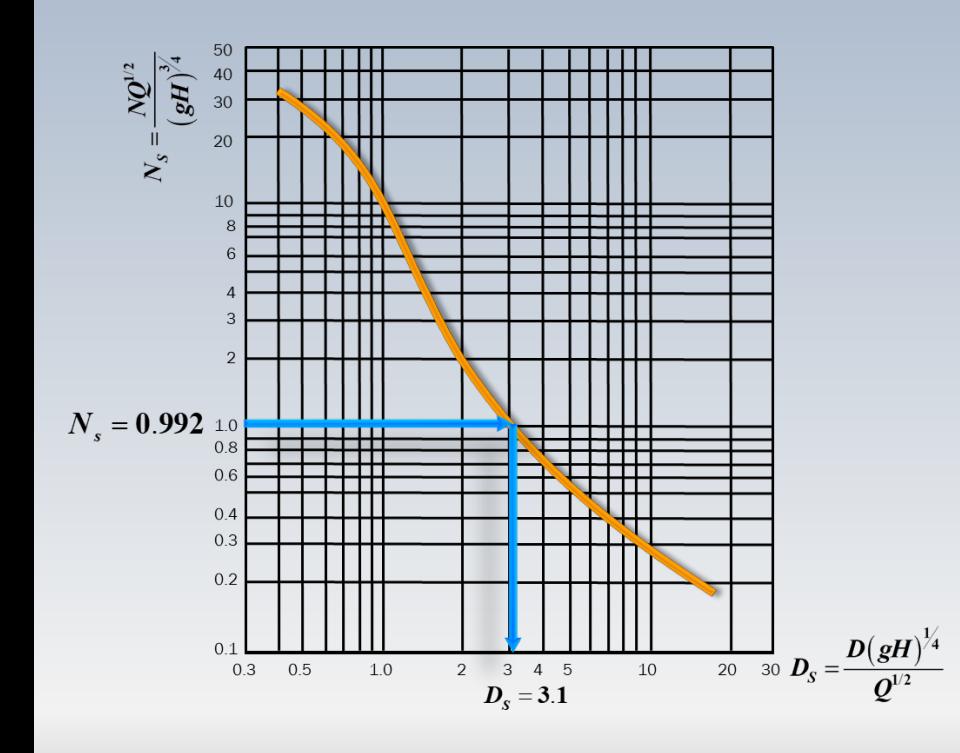

$$
D_s = \frac{D(gH)^{1/4}}{Q^{1/2}} = 3.1
$$

$$
D = \frac{3.1 \times (0.5575)^{1/2}}{(32.2 \times 18)^{1/4}}
$$

 $= 0.472 \pi i$ 

 $H = 18pi, Q = 250 gpm, n = 1500 rpm$ 

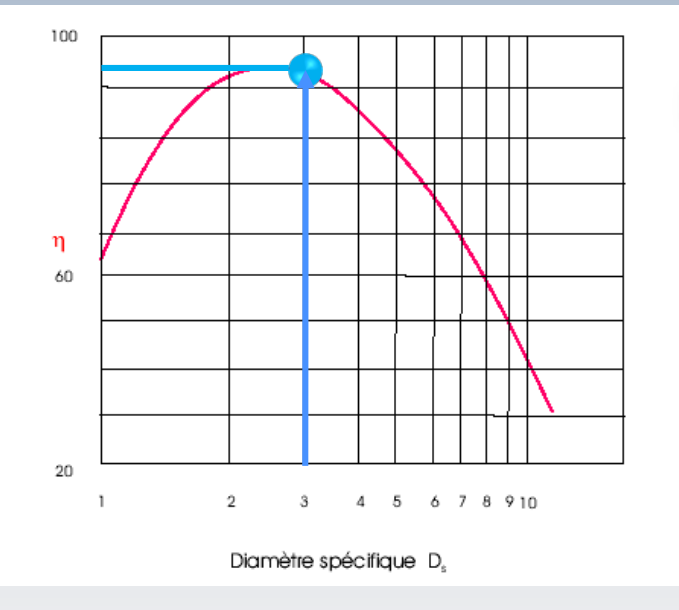

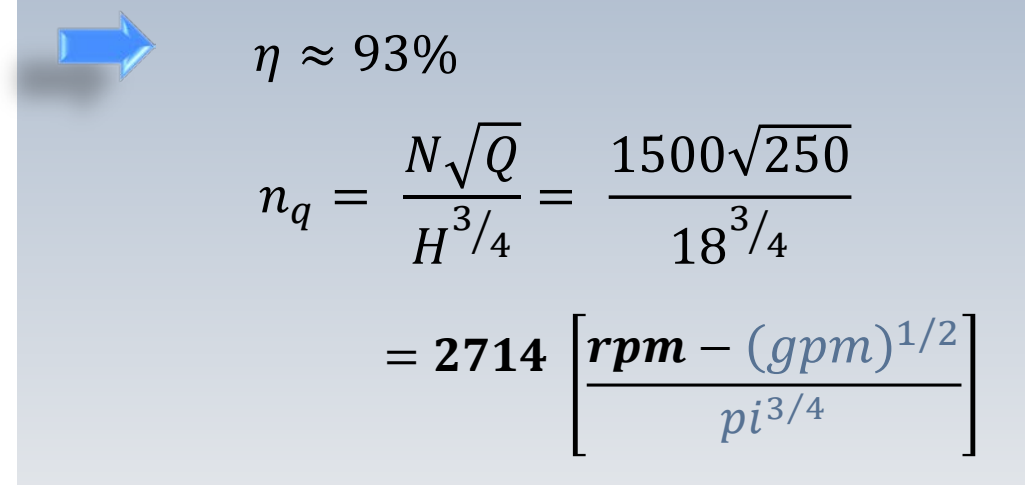

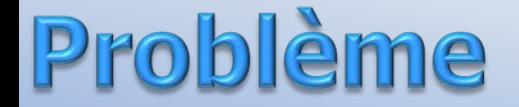

Type de pompe

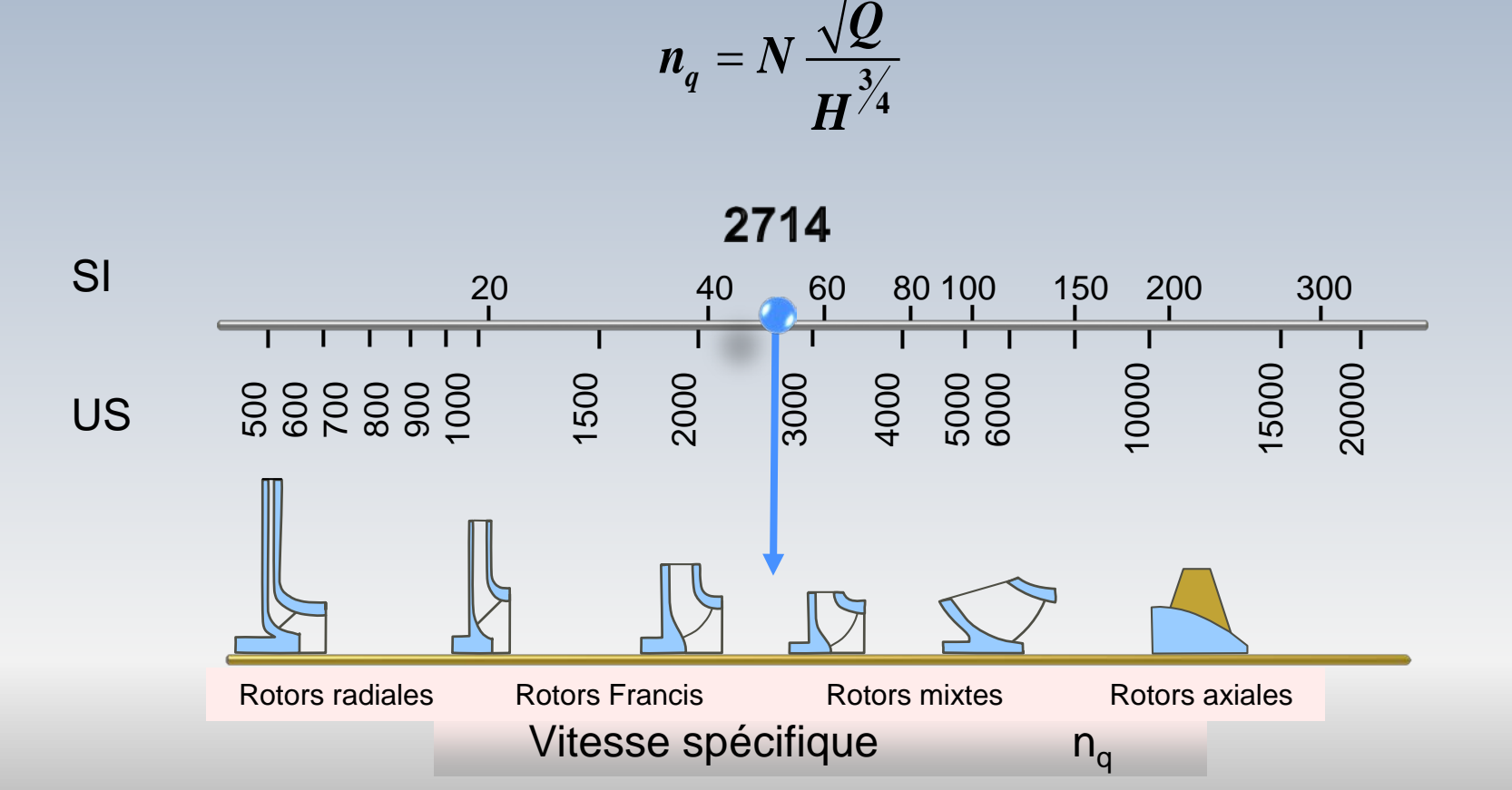

La hauteur de charge *H,* le rendement *η* et la caractéristique du système hydraulique *H*<sub>s</sub> associé à une pompe sont donnés par les équations:

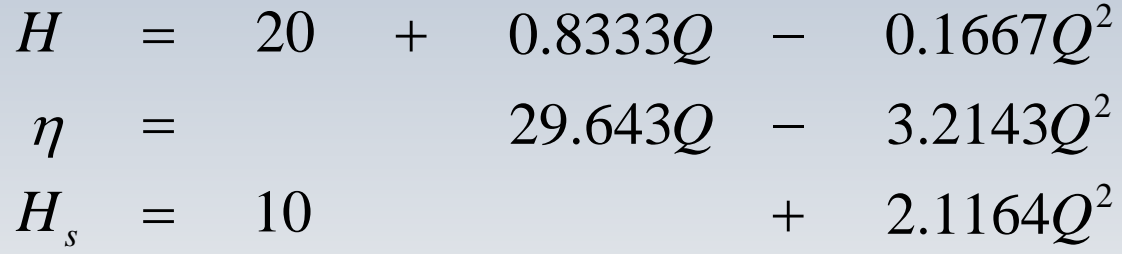

La vitesse de rotation de la pompe est de  $N_a = 1800$ rpm, la charge *H* est donnée en *mètres,* le débit *Q* est exprimé en *lt/s* et le rendement *η* en *%.*

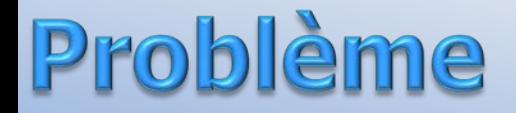

Si la vitesse du rotor du même système est augmentée à  $N_h =$ 3600 rpm, quel sera le débit  $Q_h$  et quelle sera la puissance  $\dot{W}_h$ nécessaire à fournir au point d'opération?

Quelle est la vitesse de rotation (*en rpm*) nécessaire pour augmenter le débit 1.7 *fois* la valeur obtenue à  $N_a = 1800$ rpm?

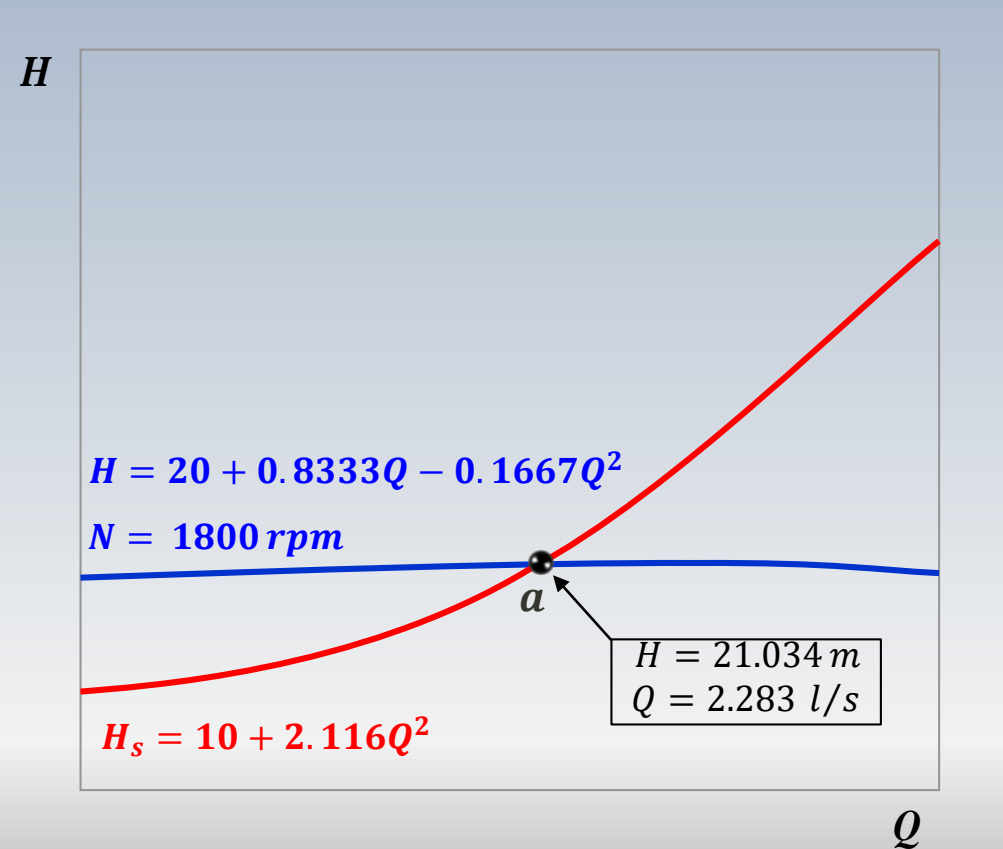

A  $N = 1800$  rpm, le point d'opération identifié avec l'indice  $a$ , correspond à l'intersection de la courbe caractéristique de la pompe H avec celle de la conduite  $H_s$ Pour trouver les conditions au point b, à  $N = 3600$  rpm, nous utiliserons la similitude des coefficients de débit  $\Phi$ , et de charge  $\Psi$ 

Si la vitesse du rotor du même système est augmentée à  $N_h = 3600$  rpm, quel sera le débit  $\mathbf{Q}_h$  et quelle sera la puissance  $\dot{W}_h$  nécessaire à fournir au point d'opération?

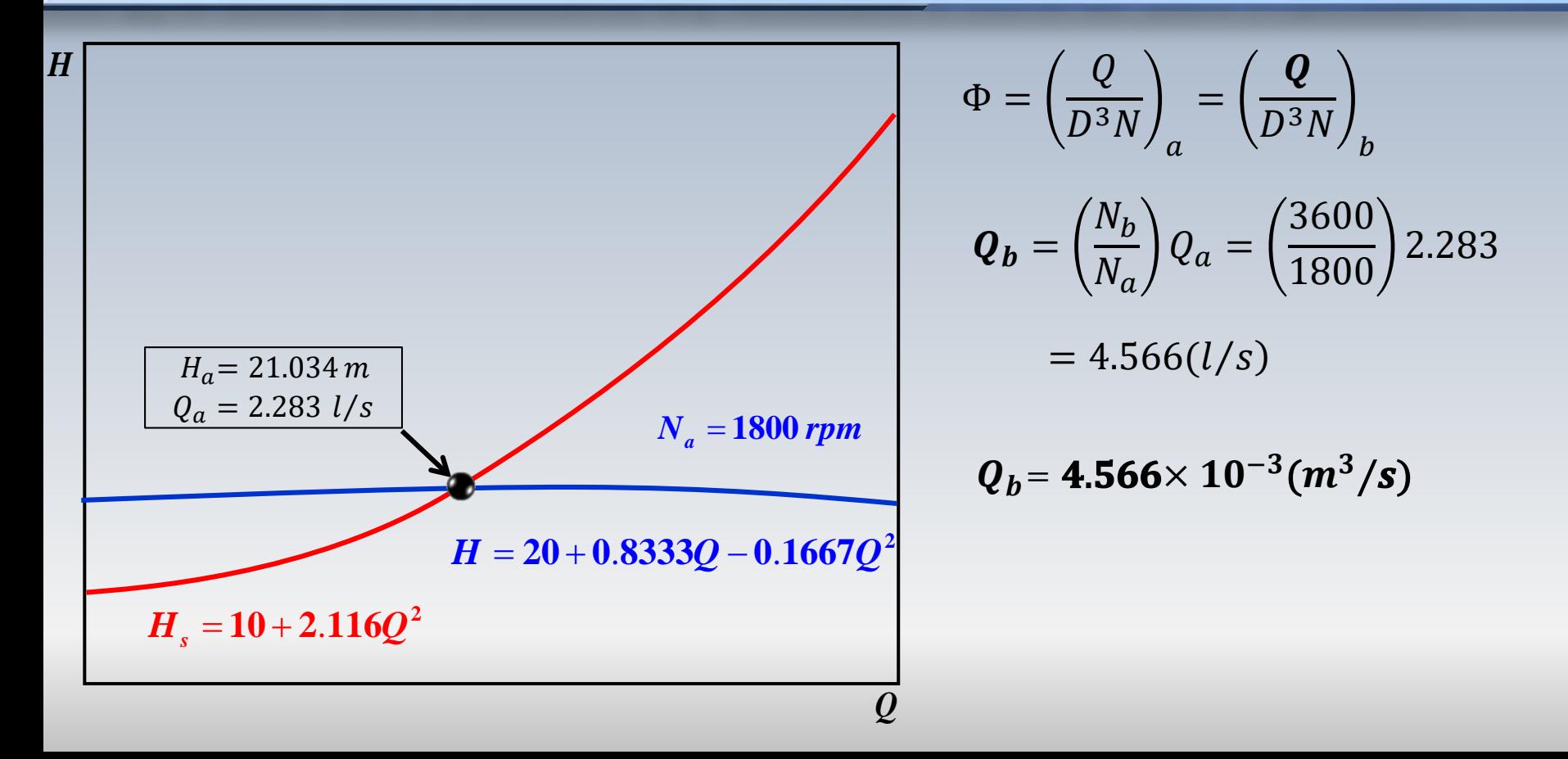

Si la vitesse du rotor du même système est augmentée à  $N_h = 3600$  rpm, quel sera le débit  $\mathbf{Q}_h$  et quelle sera la puissance  $\dot{W}_h$  nécessaire à fournir au point d'opération?

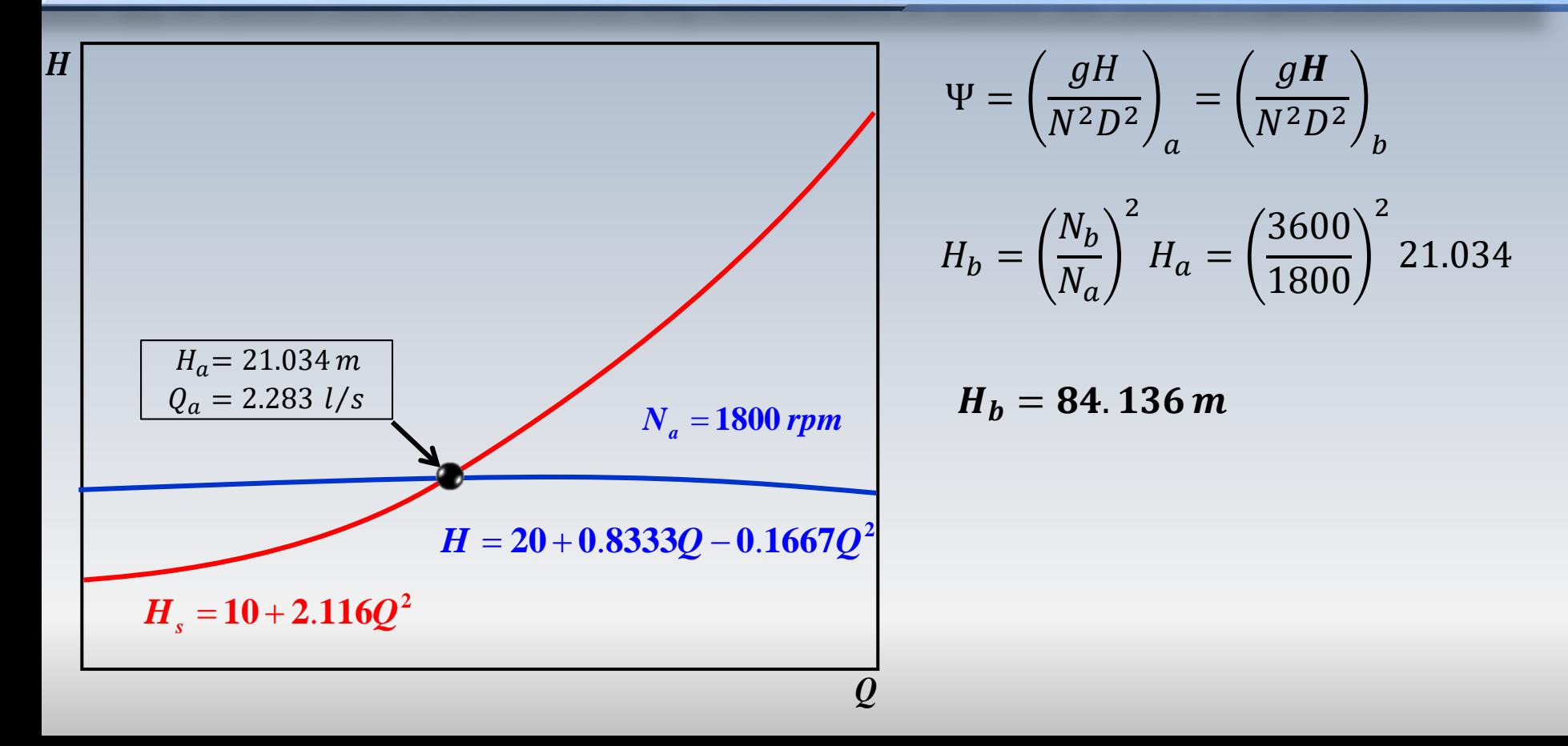

*H*

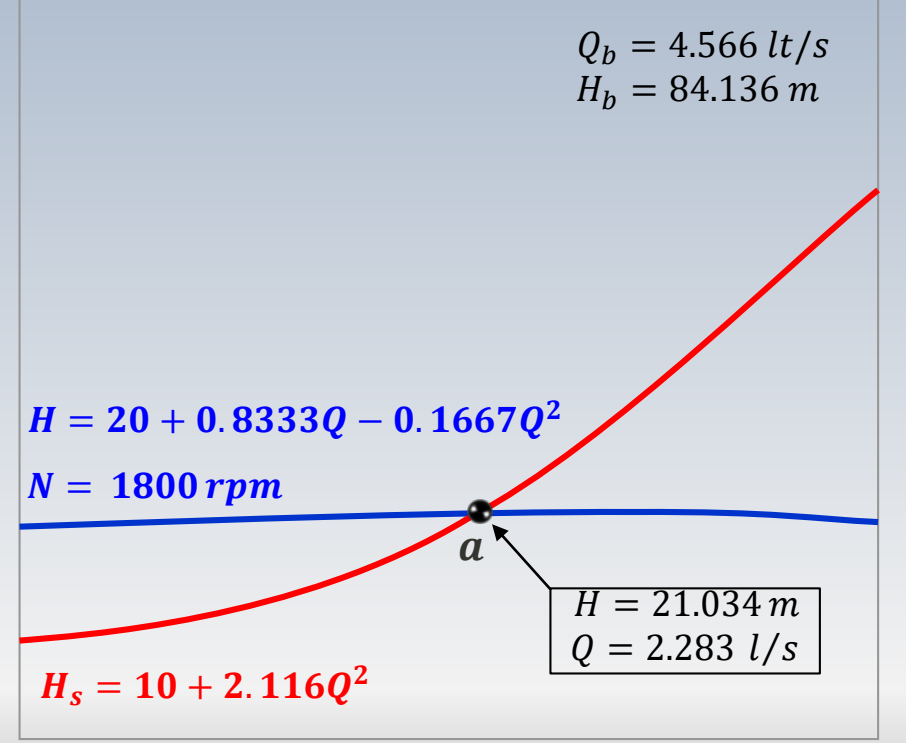

*Q*

Le calcul de la puissance au point b (non illustré) est donnée par la formule

 $\dot{W} = \rho g H_h Q_h / \eta$  $= 1000 \times 9.8 \times 84.136 \times 4.566 \times 10^{-3} / \eta$ 

Le rendement  $n$  est un paramètre de similitude, de sorte qu'au point  $b$  il est le même qu'au point  $a$ 

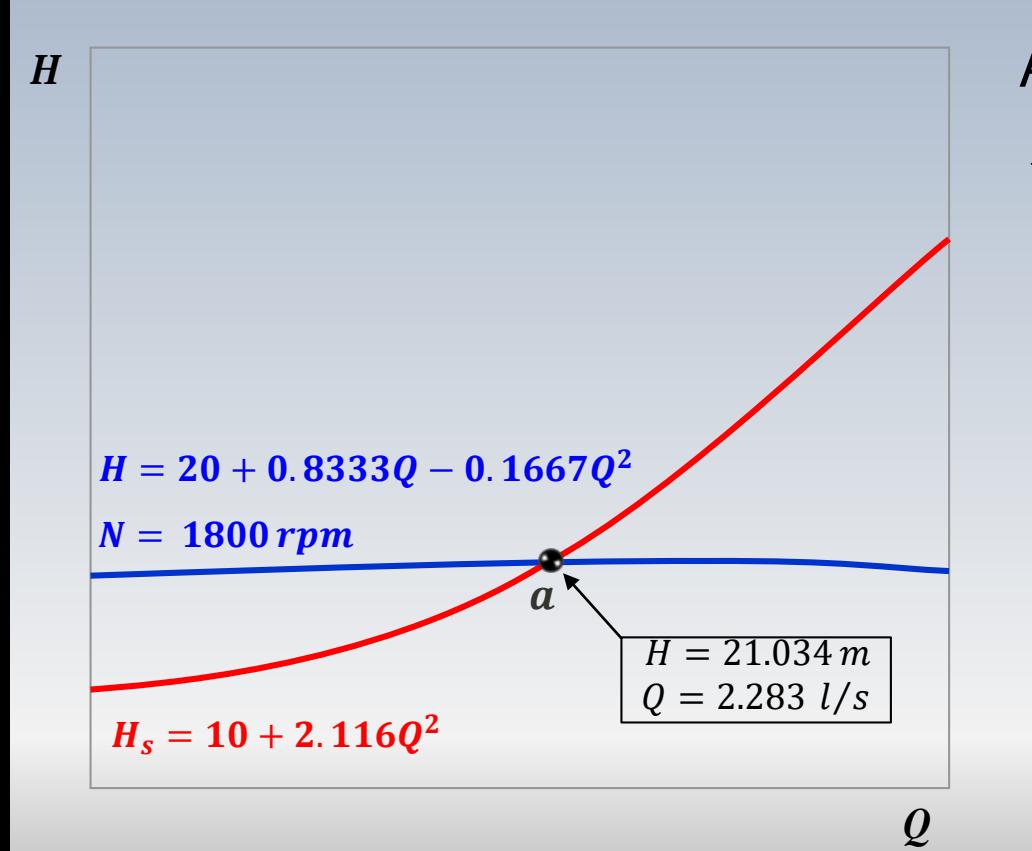

#### **Alors**

$$
= 29.643Q - 3.214Q2
$$
  
= 29.643(2.283) - 3.214(2.283<sup>2</sup>)  
= 50.92%

$$
\dot{W} = \rho g H_b Q_b / \eta
$$

 $= 7.4kW$ 

*H*

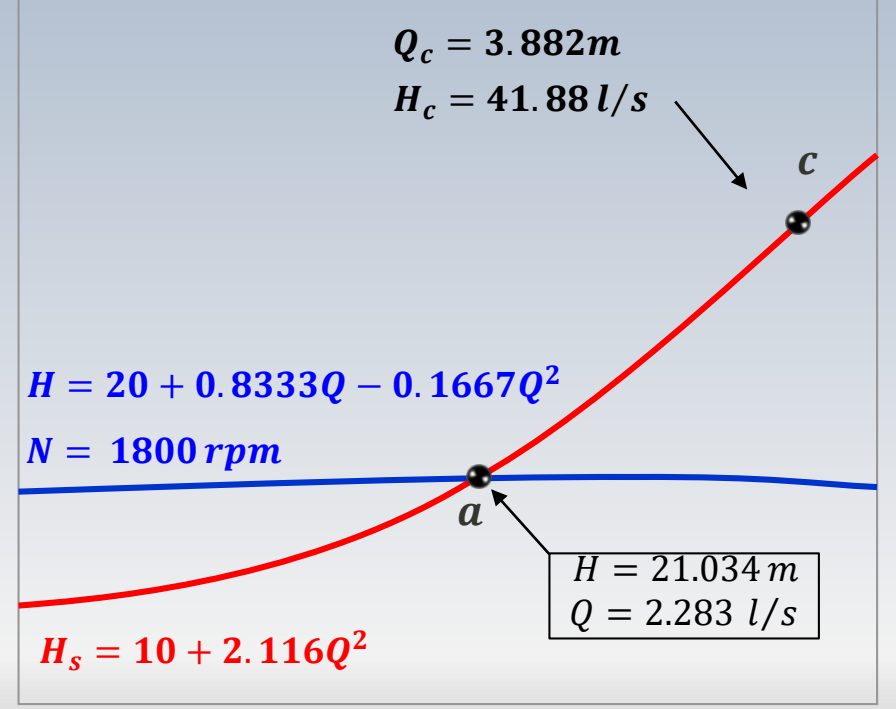

*Q*

Nous cherchons maintenant la vitesse de rotation nécessaire pour obtenir un débit 1.7 fois celui à  $N = 1800$  rpm Ce débit est alors et la hauteur correspondante calculée **dans la conduite** est  $Q_c = 1.7 \times 2.283 = 3.882 l/s$ 

 $H_c = 10 + 2.116Q_c^2 = 41.88m$ 

*H*

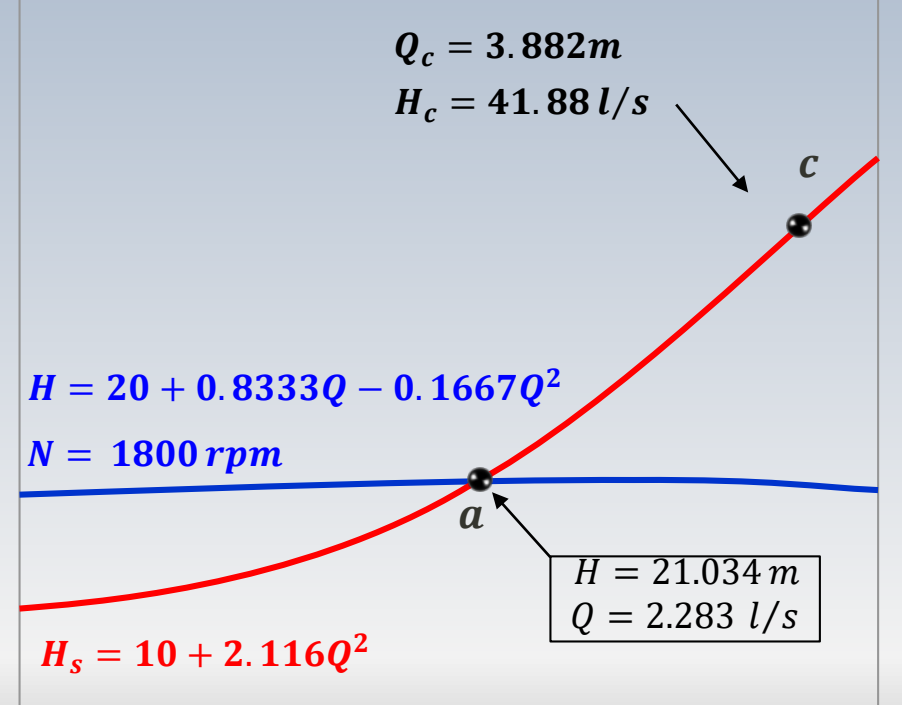

*Q*

Le point  $(Q_a, H_a)$  ne peut pas être utilisée directement pour trouver la vitesse de rotation demandée, car aucune loi de similitude n'a été considérée entre les points  $a$  et  $c$ Par contre, nous pouvons

appliquer la relation de similitude décrite par la parabole  $H = k_0 Q^2$ valable pour différentes vitesses de rotation

 $H$ 

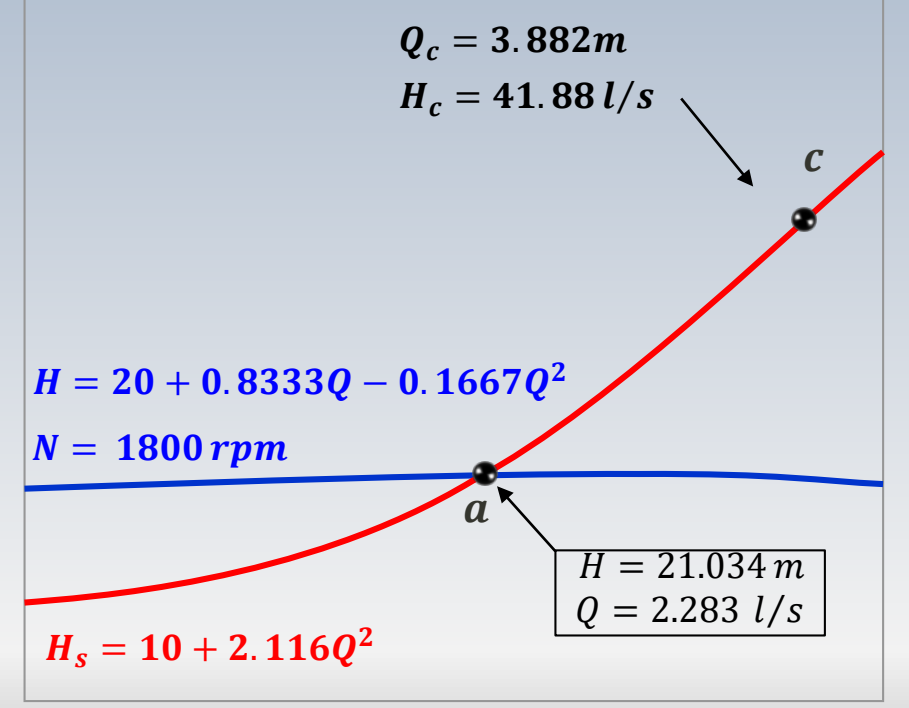

La constante  $k_0$  est évalué au point  $(Q_c, H_c)$ , notamment

$$
k_0 = \left(\frac{H_c}{Q_c^2}\right)
$$
  
=  $\left(\frac{41.88}{(3.882)^2}\right)_b = 2.779$   
insi, la courbe de points  
milaires est

 $H = 2.279Q^2$ 

Sİ

Q

*H*

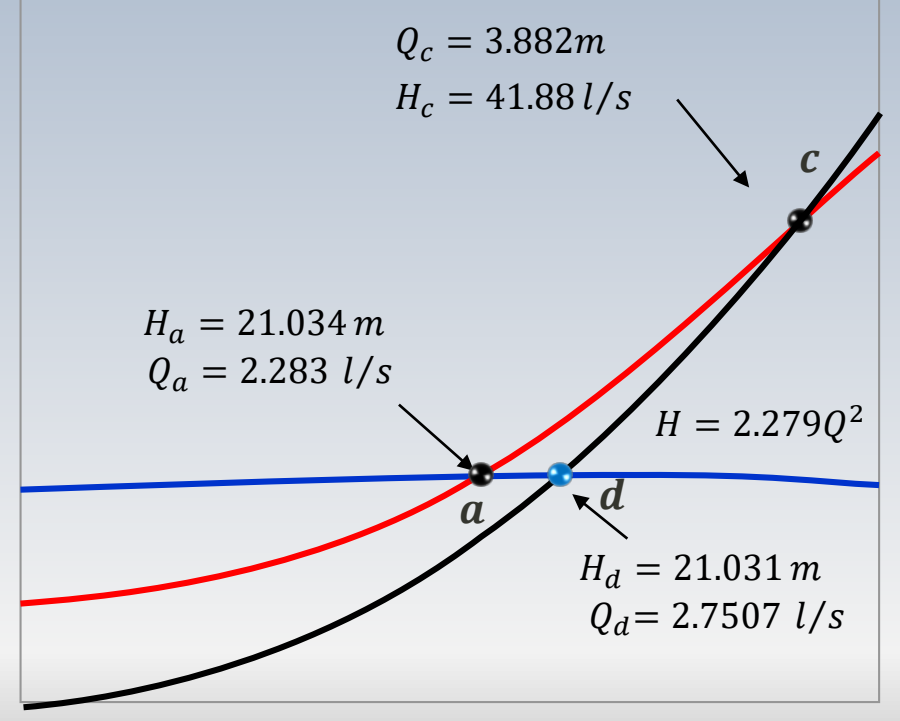

*Q*

L'intersection de la parabole  $H = 2.279Q^2$  avec la courbe caractéristique de la pompe  $H = 20 + 0.8333Q - 0.1667Q^2$ mène au point ( $\boldsymbol{(} \boldsymbol{(} \boldsymbol{q}_d, \boldsymbol{H}_{\boldsymbol{d}})$ 

Ce dernier est similaire au point  $(Q_c, H_c)$ . Nous pouvons alors appliquer

$$
\Phi = \left(\frac{Q}{D^3 N}\right)_d = \left(\frac{Q}{D^3 N}\right)_c
$$

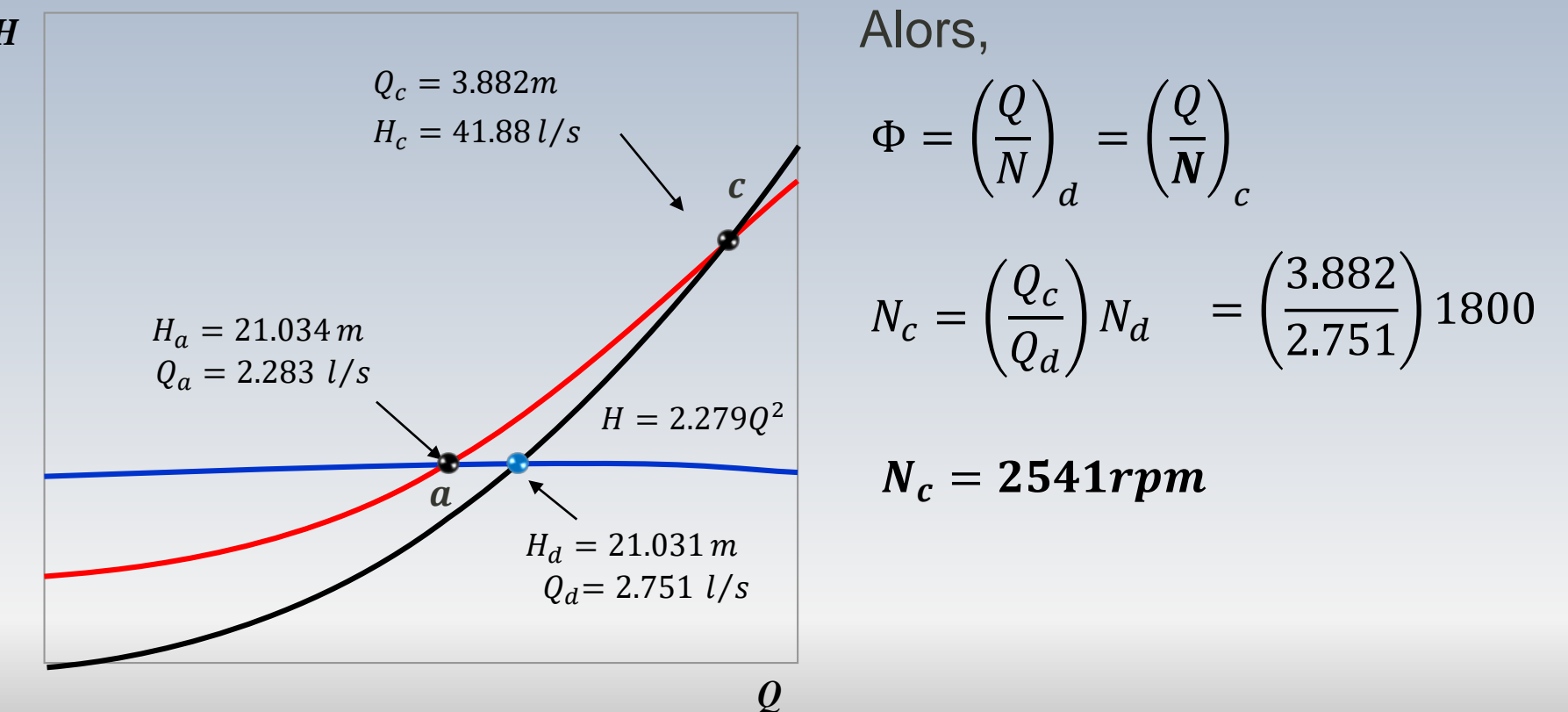